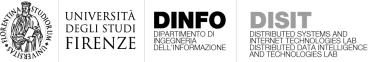

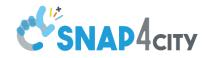

## Corso di: Big Data Architectures

G

#### Prof. Paolo Nesi

Dep DINFO, University of Florence Via S. Marta 3, 50139, Firenze, Italy **DISIT Lab, Sistemi Distribuiti e Tecnologie Internet** <u>http://www.disit.dinfo.unifi.it/</u>, <u>Https://www.disit.org</u> paolo.nesi@unifi.it http://www.disit.dinfo.unifi.it/nesi

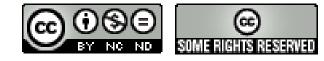

Fausto Di

1

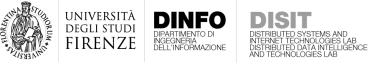

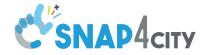

- A **Digital Twin** is a virtual replica of a real entity
- Originally named *Mirrored Space Model* by M. Grieves in 2002
- Renamed digital twin by J. Vickers of NASA

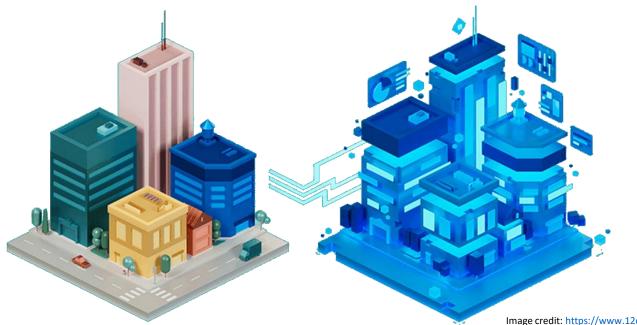

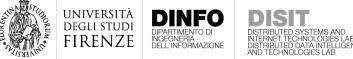

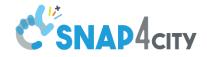

#### • First applications of digital twins emerged in the aerospace field

A digital twin is an **integrated** multi-physics, multiscale, probabilistic simulation of a vehicle or system that uses the best available physical models, sensor updates, fleet history, etc., to **mirror the life of its flying twin**.

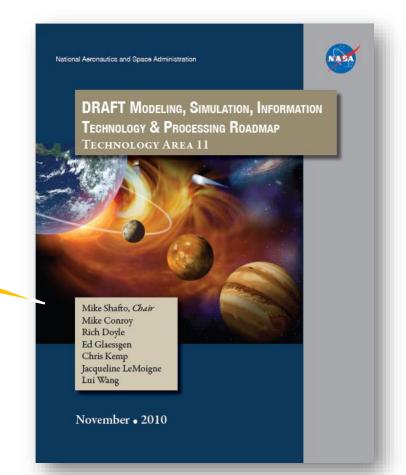

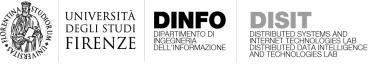

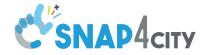

- First applications of digital twins emerged in the aerospace field
- Then, digital twins appeared in the **manufacturing** and **construction** industries

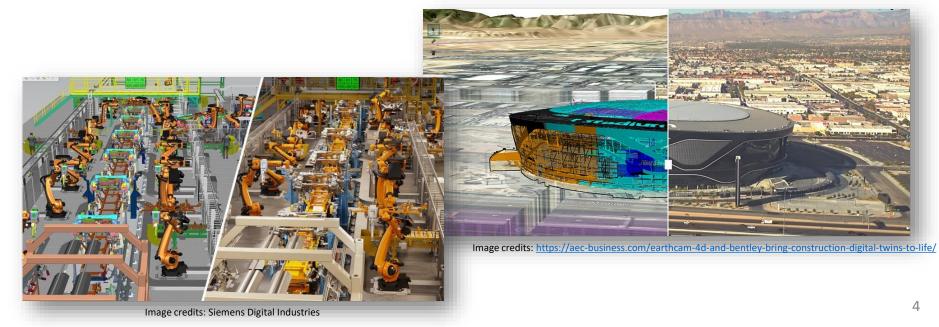

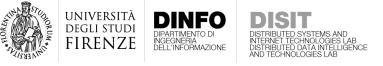

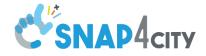

- Digital twins are powered by
  - Internet-of-Things/Web-of-Things (IoT/WoT)
  - Big Data
  - Industry 4.0

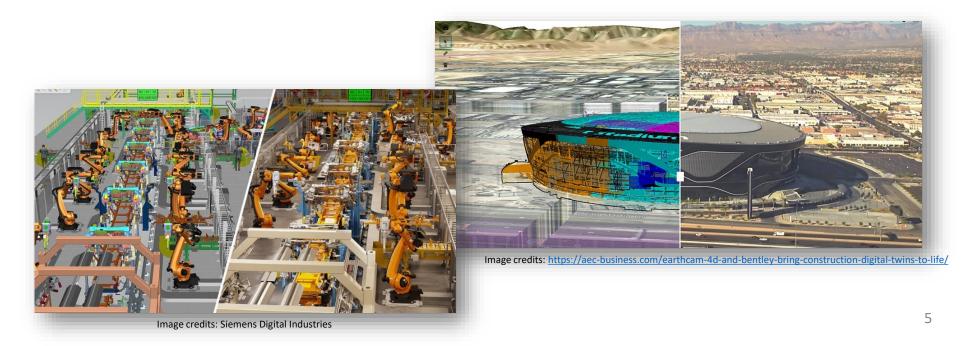

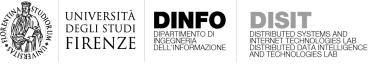

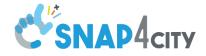

- More recently the concept of digital twins has been adopted in the context of **Smart Cities**
- Digital twin technology can undoubtfully help to face future urban developments in several domains
  - Mobility
  - Environment
  - Energy
  - Urban planning
  - ...

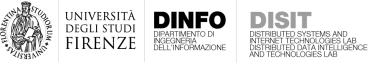

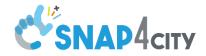

- According to VirtualCity project a smart city digital twin should have six characteristics
  - **Realistic**: The digital twin is a realistic 4-dimensional (in both space and time) visual and acoustic virtual experience of the physical counterpart.
  - Interactive: The digital twin is intuitive, accessible, and supports multi-user interaction.
  - **Simulated**: The digital twin is a simulation of the physical twin.
  - **Integrated**: The digital twin is continuously synchronized with the physical twin.
  - Scalable: The digital twin is open-ended, scalable from the building to the district to the city level.
  - **Open**: The digital twin is driven by open data and models.

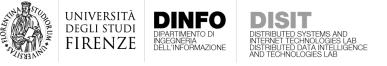

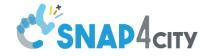

 According to Virtual City project a smart city digital twin should have sit

A smart city digital twin, even if based on a **3D digital replica** of the urban environment, must go beyond, including **dynamic realtime information**, aggregated in an **accessible interactive interface** where the users can perform **analysis** and **simulations** to study possible evolution of the cities, and from which (with some limits) should be possible to **apply changes** in the real counterpart

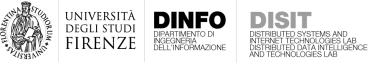

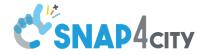

9

#### Introduction

• In (Ketzler et at. 2020) a digital twin is said to be composed by three main layers

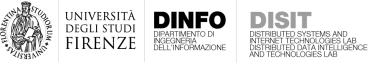

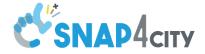

• In (Ketzler et at. 2020) a digital twin is said to be composed by three main layers

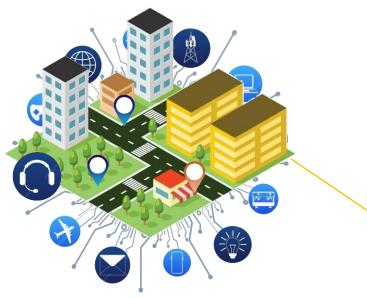

A first layer a first layer included the **heterogeneous data types** such as 3D buildings, maps, data from sensors, etc., realizing the so-called **City Information Model (CIM)**.

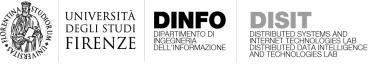

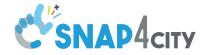

 In (Ketzler et at. 2020) a digital twin is said to be composed by three main layers

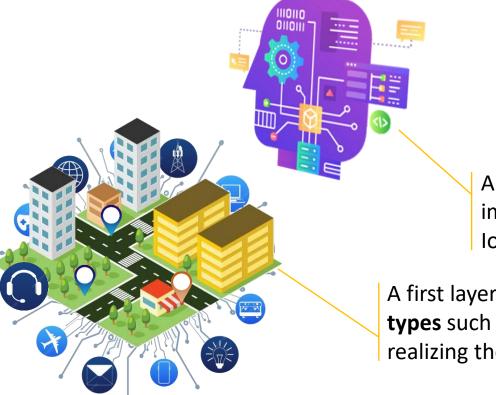

A second layer aimed to cover basic functionalities, communications and can implement **analytics** and **software**. This can be achieved with an adequate IoT/IoE platform able to manage and manipulate huge amount of data.

A first layer a first layer included the **heterogeneous data types** such as 3D buildings, maps, data from sensors, etc., realizing the so-called **City Information Model (CIM)**.

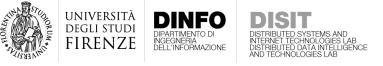

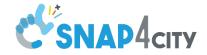

 In (Ketzler et at. 2020) a digital twin is said to be composed by three main layers

> A final layer devoted **to visualization and distribution** thought 3D engines and web applications

A second layer aimed to cover basic functionalities, communications and can implement **analytics** and **software**. This can be achieved with an adequate IoT/IoE platform able to manage and manipulate huge amount of data.

A first layer a first layer included the **heterogeneous data types** such as 3D buildings, maps, data from sensors, etc., realizing the so-called **City Information Model (CIM)**.

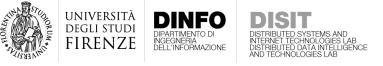

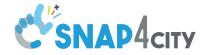

• The three-layer definition is in line with the smart city digital twin lifecycle proposed in (Lei et al. 2023)

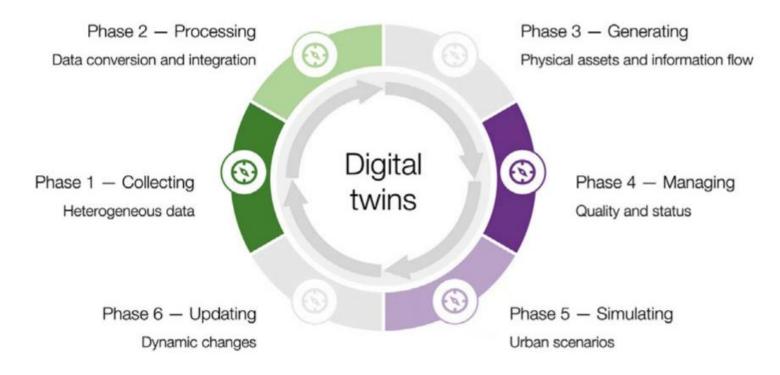

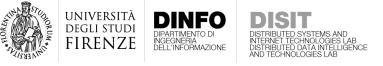

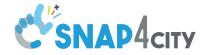

• The three-layer definition is in line with the smart city digital twin lifecycle proposed in (Lei et al. 2023)

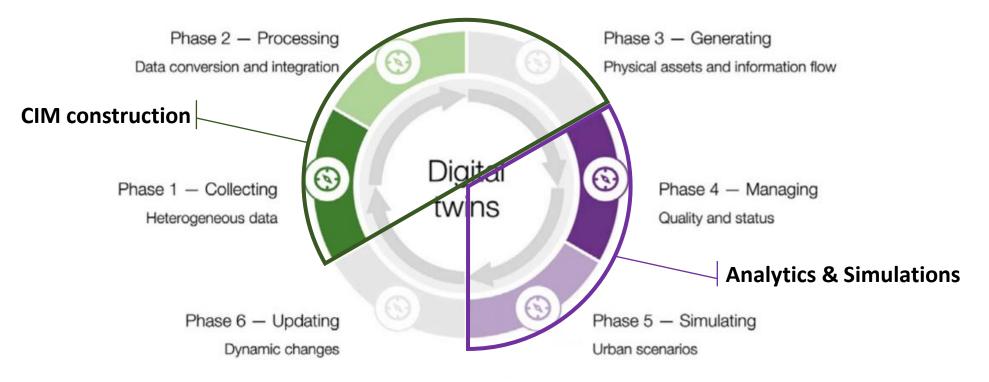

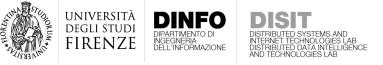

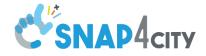

#### Requirements

• Based on the literature, we defined a series of requirements to guide the development of a SCDT framework

#### Field Interoperability

Which function should be included to guarantee an accessible, integrated, and affordable SCDT solution? Data and Computing for Representation

Which data and software should be included into a SCDT? Distribution and Interaction

Which kind of user interaction and animation should be offered by the SCDT interface?

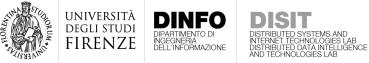

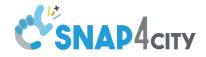

## Field Interoperability

| ID | Name                                                                                                    | Description                                                                                                    |                 |
|----|----------------------------------------------------------------------------------------------------|----------------------------------------------------------------------------------------------------|-----------------|
| R1 | Network Modeling and<br>Management                                                                                                    |                                                                                                    |                 |
| R2 | Hierarchical modeling of<br>entitiesTo model data for terrain, city building and shapes (gardens, roads), services, heatmaps, traffic flow<br>services, IoT devices, public transportation, etc. To be retrievable with relational, geographical, and ten<br>poral queries. |                                                                                                    | rability        |
| R3 | Logics for data transfor-<br>mation                                                                                                    | To transform data collected, for example from IoT sensors, and other sources and transform them into different data models and formats. For example, collecting data from some web service, GIS, FTP and process them for interoperability and for ingestion. | Field Interoper |
| R4 | Smart Data Model com-<br>patibility                                                                                                    | To guarantee interoperable and replicable Smart Cities, interoperability at level of data formats, FIWARE<br>Smart Data Models, etc.                                                                                                    | Fie             |
| R5 | Smart City Federation                                                                                                    | Model and data federation among platforms at level of protocols and APIs                                                                                                    |                 |
| R6 | Integration with workflow<br>management systems                                                                                                    | To enable ticket/event management. For example, when a fault is detected, it is highlighted in the SCDT and linked to a CMMS (Computerized Maintenance Management System).                                                                                    |                 |

UNIVERSITÀ Degli studi

FIRENZE

DIPARTIMENTO DI INGEGNERIA DELL'INFORMAZIONE

INTERNET TECHNOLOGIES LAB DISTRIBUTED DATA INTELLIGENCE

| ID  | Name                                                                                                    | Description                                                                                                    |              |  |  |
|-----|----------------------------------------------------------------------------------------------------|----------------------------------------------------------------------------------------------------|--------------|--|--|
| R7  | Terrain information and elevation                                                                                                    | Terrain elevation must be taken into account to properly elevate the city buildings and to model city hills and surrounding mountains                                                                           |              |  |  |
| R8  | Ground information                                                                                                    | Road shapes and names, names of squares and localities, etc., exploiting orthomaps, with eventual real aerial view patterns, and the graph road.                                                                | по           |  |  |
| R9  | Heatmaps                                                                                                    | To be superimposed (with variable transparency) on the ground level without overlapping the build-<br>ings, to represent distribution of temperature, pollutant, noise, humidity, vegetation, etc.              | esentation   |  |  |
| R10 | Paths and areas                                                                                                    | To be used to describe perimeters/shapes of gardens, cycling paths, trajectories, borders of gov areas, elements of origin destination matrices, traffic flows, people flows, trajectories, pipes, severs, etc. | for repre    |  |  |
| R11 | Data analytic                                                                                                    | Data analytic processes must be available to let the user develops and/or execute specific data analyt-<br>ics: prediction, traffic flow reconstruction, anomaly detection.                                     |              |  |  |
| R12 | Single Services                                                                                                    | To mark the positions of services, IoT Devices, Point of Interest (POI), Key Performance Indicator (KPI), moving devices as fleets, etc.                                                                        | nd computing |  |  |
| R13 | Buildings of the city                                                                                                    | Each single building should be represented. Multiple LoD could be included: (i) simple LoD1 structures, or (ii) higher LoD structures represented as 3D meshes, and (iii) BIMs                                  | Data a       |  |  |
| R14 | Automated 3D building(i) 3D buildings must be created automatically, to be able to scale and replicate the SCDT frameworkconstructionand (ii) the used software must be released with open or free license. |                                                                                                    |              |  |  |
| R15 | Additional 3D entities                                                                                                    | To augment the realism of the 3D representation. For example (i) trees, benches, fountains, sema-<br>phores, and any other city furniture, and (ii) water bodies to better represent rivers, lakes, etc.        |              |  |  |

**SNAD4**CITY

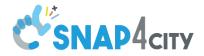

jniversità degli studi F**IRENZE** 

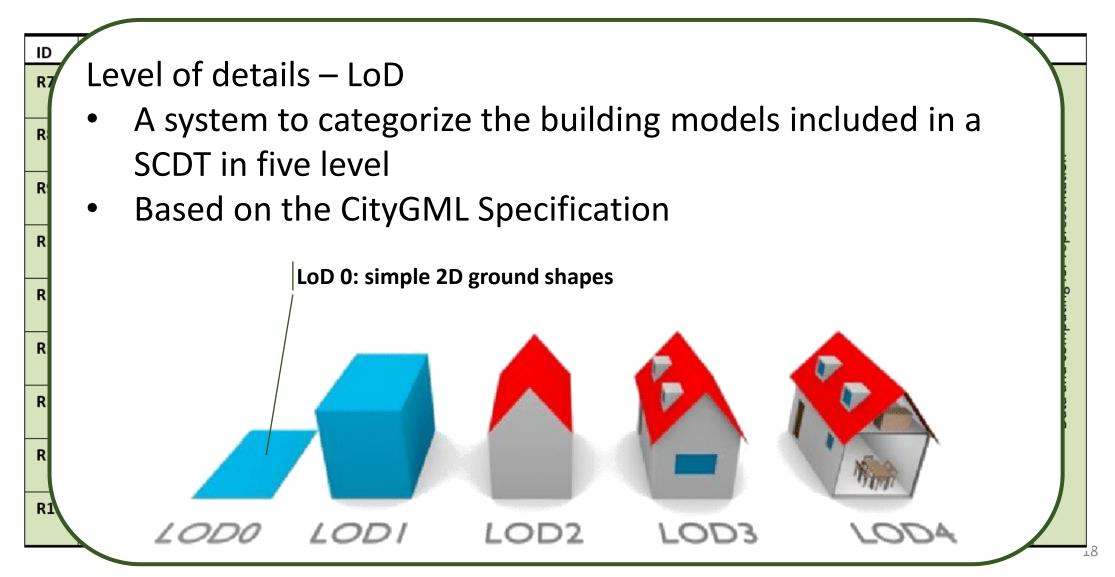

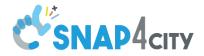

JNIVERSITÀ Degli studi

IRENZE

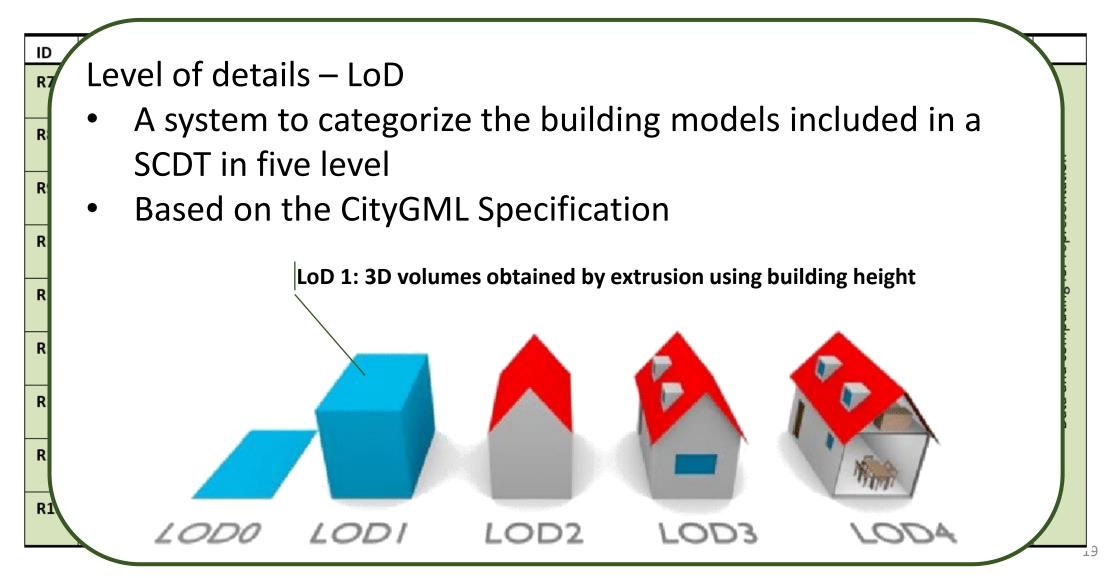

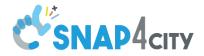

JNIVERSITÀ Degli studi

IRENZE

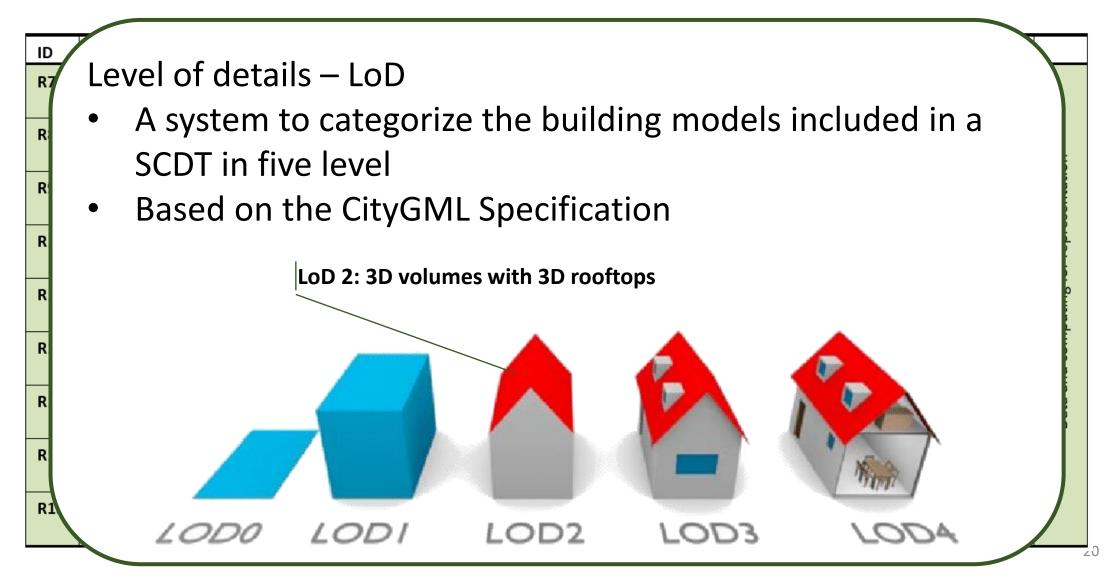

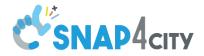

jniversitä Degli studi F**IRENZE** 

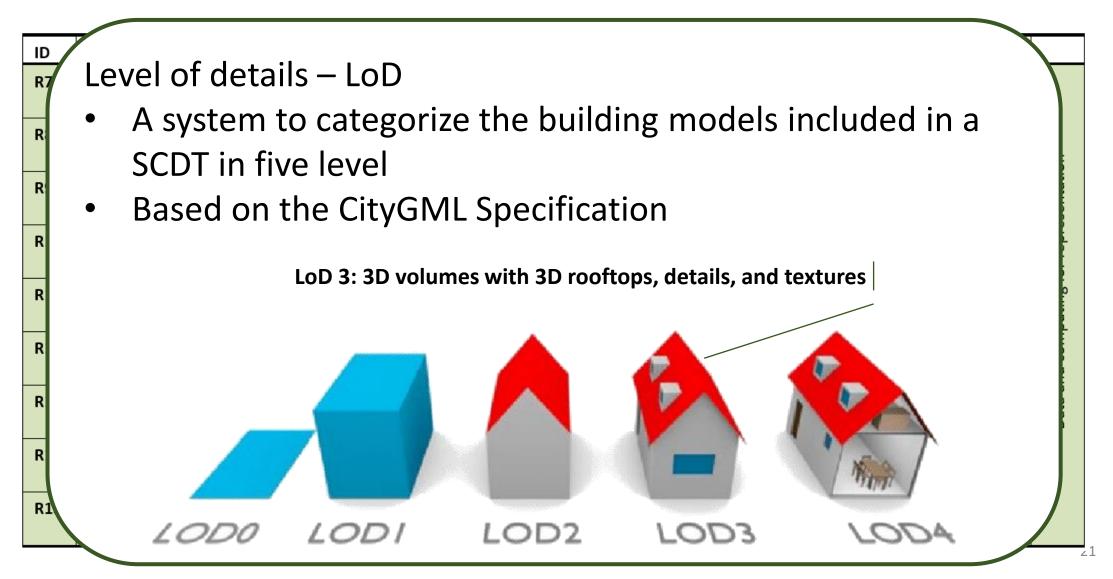

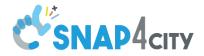

jniversitä Degli studi F**IRENZE** 

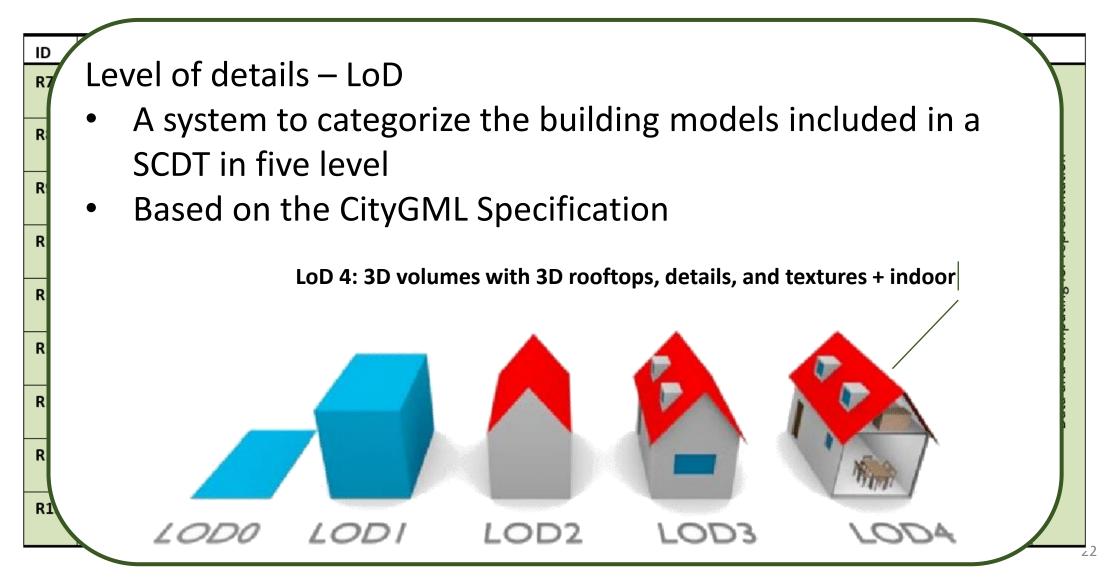

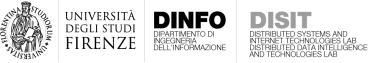

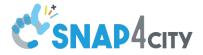

## Distribution and Interaction

| ID  | Name                                     | Description                                                                                                    |                              |  |  |
|-----|------------------------------------------|----------------------------------------------------------------------------------------------------|------------------------------|--|--|
| R16 | Dynamic 2D/3D struc-<br>tures            | Elements such as PINs, shapes, paths, should be represented in 3D dynamically, changing color and shape according to their kind or some real-time value.                     |                              |  |  |
| R17 | Dynamic data manage-<br>ment             | To have elements to be automatically reported in the SCDT as soon as they are included in the platform, event driven rendering of data.                                      |                              |  |  |
| R18 | No reloading                             | Changes in the SCDT must be rendered without the needs of a full reload of the map.                                                                                          |                              |  |  |
| R19 | View Map controls                        | To change the point of view by zooming, rotating, tilting, and panning the scene.                                                                                            |                              |  |  |
| R20 | Dynamic sky and lighting                 | To model and show different sky conditions and to change the light source position, simulating differ-<br>ent times of day/night.                                            | Distribution and interaction |  |  |
| R21 | Building picking/manipu-<br>lation       | To select single building to: (i) show detailed information, or (ii) move into a BIM view of the building, or (iii) to change the building 3D model.                         |                              |  |  |
| R22 | Services and element<br>data access      | To show data associated with IoT Devices, POI, KPI, shapes, paths, etc., including real time and histor-<br>ical data.                                                       |                              |  |  |
| R23 | Independent element<br>management        | To hide, show, replace specific elements (e.g., to disable the building view to see only the city PINs, or to load different heatmaps or paths)                              | Distr                        |  |  |
| R24 | Web player                               | The SCDT must (i) be accessible thought a web browser without additional plugins, and (ii) the player<br>must be released with open or free license.                         |                              |  |  |
| R25 | Business logic call-back                 | To provide the possibility of selecting an element (3D, PIN, ground, heatmap) to provoke a call back into a business logic tool for intelligence activities, analytics, etc. |                              |  |  |
| R26 | Underground and ele-<br>ments inspection | To provide the possibility of selecting and inspecting specific areas and see detailed 3D elements placed underground, such as water pipes, metro lines, etc.                |                              |  |  |

Juptercy (C), June 2022

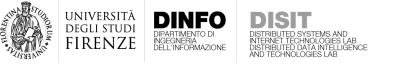

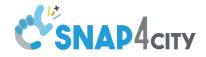

## State of the Art

- Efforts to produce SCDTs have been undertaken by several cities around the world. For example:
  - Helsinki, Gothenburg, Paris, Rennes, London, New Castle, Rotterdam, Berlin, Stockholm, Zurich, Herrenberg, Munich in Europe;
  - Toronto, Boston in Nord America;
  - Amaravati, Singapore, Shanghai in Asia;
  - Wellington in Oceania.
- Most of these solutions seems to be work-in-progress or limited case of studies
- They do not provide open access application to inspect and test their SCDT

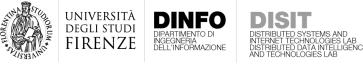

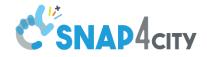

#### State of the Art - Helsinki

✓ LoD3 Models
✓ Ground orthomap
✓ Terrain elevation

**X** PINs

**X** Heatmaps

X Paths X Additional 3D entities

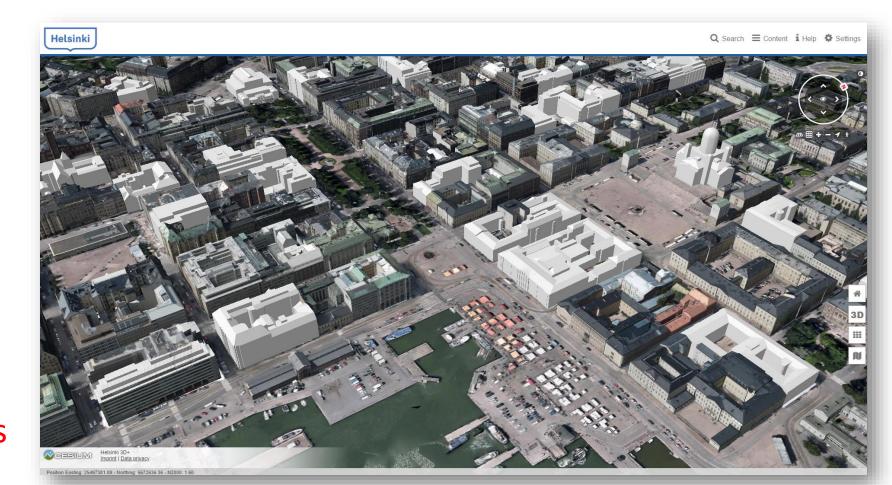

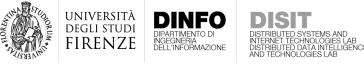

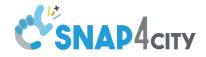

#### State of the Art - Rotterdam

✓ LoD2 Models
✓ Ground orthomap
✓ Paths

X Terrain elevation X PINs X Heatmaps X Additional 3D entities

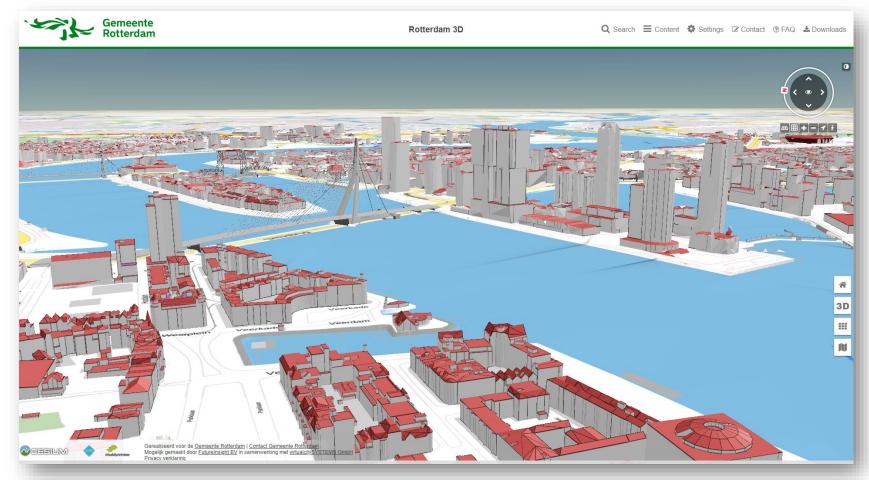

#### https://www.3drott@fdam.nl

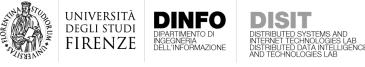

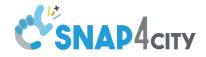

#### State of the Art - Berlin

✓ LoD3 Models
✓ Ground orthomap
✓ Paths

X Terrain elevation X PINs X Heatmaps X Additional 3D entities

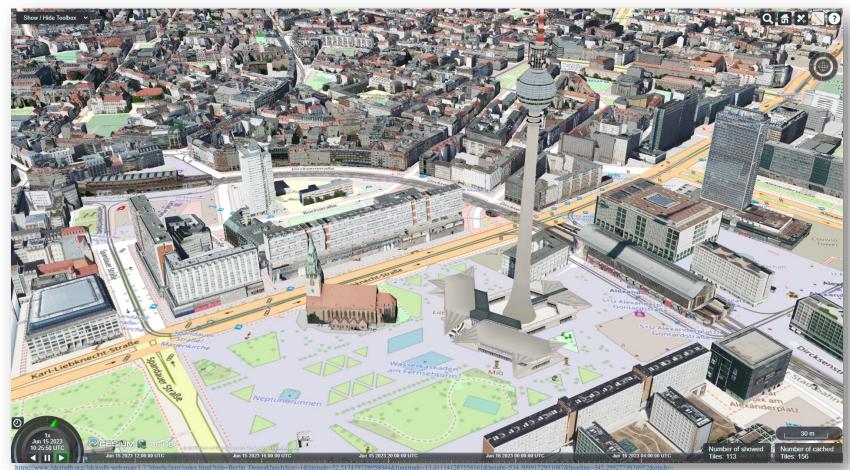

44.2622806280425286coll=359.933888621294&layer\_0=urd%3Dhttps%253A%252FBerlin\_Buildings\_rgbTexture\_collada\_MasterJSON,ison%26m me%3DBrlin\_Buildings\_rgbTexture%26streadsheetUrf%3Dhttps%253A%252FBerlin\_Beildings\_rgbTexture%252FBerlin\_Buildings\_rgbTexture%252FBerlin\_Buildings\_rgbTexture%253D1%2523D1%2523D1

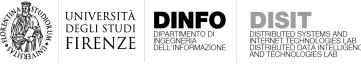

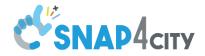

## State of the Art - Stockholm

✓ LoD3 Models
✓ Ground orthomap
✓ Terrain elevation
✓ PINs (for POIs)
✓ Additional 3D entities

X Heatmaps X Paths

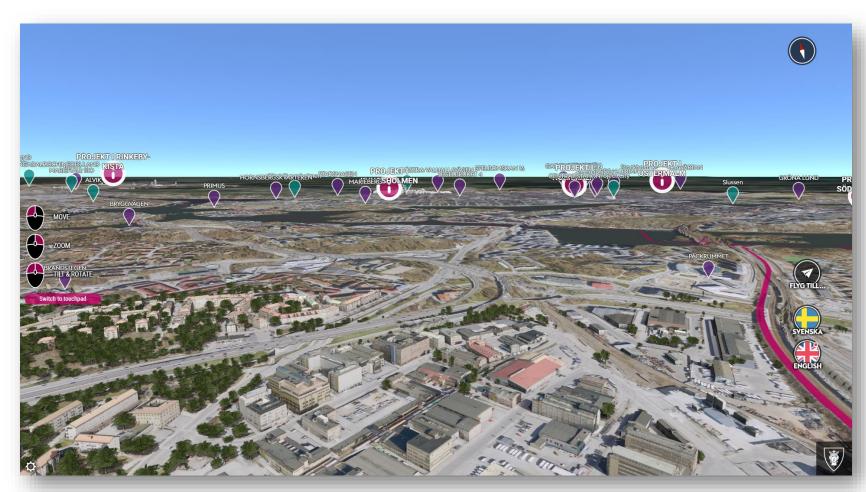

https://eu.opencitiesplanner.bentley.com/stockholm/stockholfmvaxer

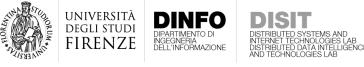

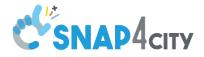

## State of the Art - Zurich

✓ LoD2 Models (pickable)
 ✓ Additional 3D entities
 ✓ Terrain elevation
 ✓ Paths
 ✓ Illumination conditions

X Heatmaps X PINs

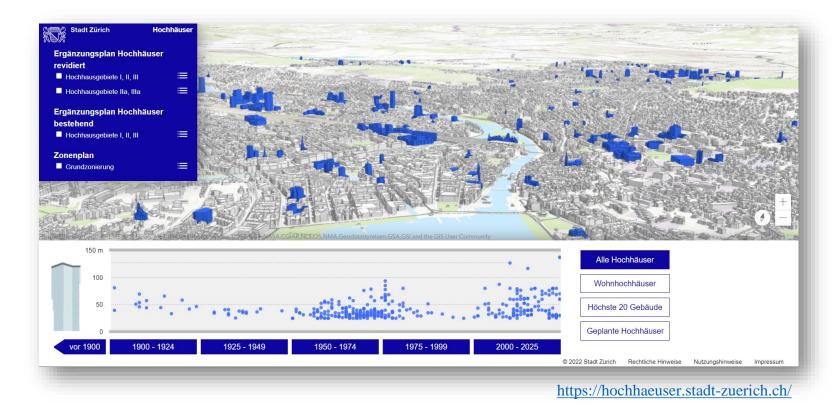

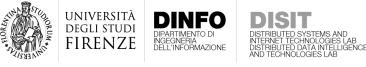

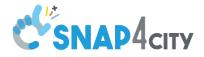

#### State of the Art - Boston

✓ LoD2 Models
 ✓ Additional 3D entities
 ✓ Terrain elevation
 ✓ Illumination condition

X Heatmaps X PINs X Paths

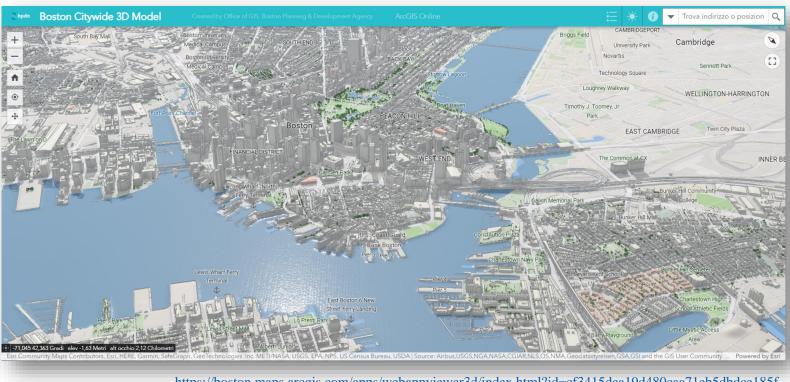

https://boston.maps.arcgis.com/apps/webappviewer3d/index.html?id=cf3415dea19d480caa71eb5dbdce185f

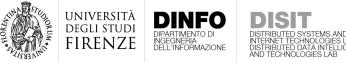

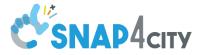

#### State of the Art – Wellington & Shanghai

- Based on Unreal Engine 5
- Seems to be advanced projects
- No open access
- The usage of a high-end 3D engine limits the distribution and accessibility

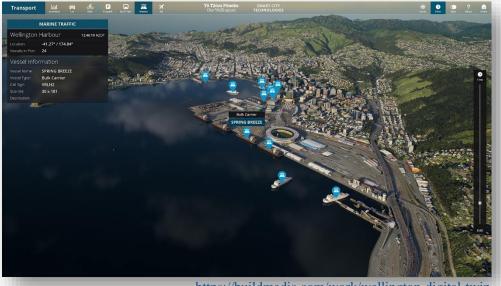

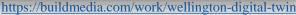

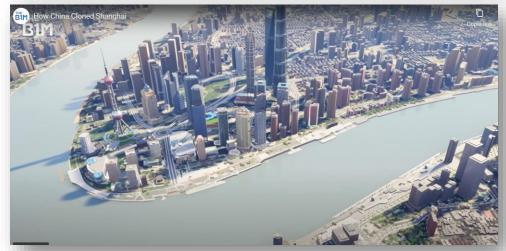

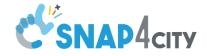

## State of the Art – Considerations

- The open access solution are more 3D city models than SCDT
- Low level of interoperability
- Low integration of real-time data
- Limited user experience

JNIVERSITÀ

|         | Helsinki      | Rotterdam  | Berlin     | Stockholm   | Zurich          | Boston      | Snap4City     |
|---------|---------------|------------|------------|-------------|-----------------|-------------|---------------|
| R1      | No            | No         | No         | No          | No              | No          | Yes           |
| R2      | Yes (PostGIS) | No         | No         | No          | Yes (Geoportal) | No          | Yes (Km4City) |
| R3      | No            | No         | No         | No          | No              | No          | Yes           |
| R4      | No            | No         | No         | No          | No              | No          | Yes           |
| R5      | No            | No         | No         | No          | No              | No          | Yes           |
| R6      | No            | No         | No         | No          | No              | No          | Yes (*)       |
| R7      | Yes           | No         | No         | Yes         | Yes             | Yes         | Yes           |
| R8      | Yes           | Yes        | Yes        | Yes (fixed) | Yes             | Yes (fixed) | Yes           |
| R9      | No            | No         | No         | No          | No              | No          | Yes           |
| R10     | Yes           | Yes        | No         | Yes         | Yes             | No          | Yes           |
| R11     | No            | No         | No         | No          | No              | No          | Yes           |
| R12     | Yes           | No         | No         | Yes         | No              | No          | Yes           |
| R14.i   | Yes           | Yes        | No         | No          | Yes             | No          | Yes           |
| R14.ii  | Yes (LoD3)    | Yes (LoD3) | Yes (LoD2) | Yes (LoD3)  | Yes (LoD2)      | Yes (LoD2)  | Yes (LoD3)    |
| R14.iii | No            | No         | No         | No          | No              | No          | Yes           |
| R15.i   | Yes           | Yes        | No         | Yes         | No              | No          | Yes           |
| R15.ii  | Non free      | Non free   | n/a        | Non free    | Non free        | n/a         | Yes           |
| R16.i   | Yes           | No         | No         | Yes         | Yes             | Yes         | Yes           |
| R16.ii  | No            | Yes        | No         | No          | No              | Yes         | No            |
| R17     | Yes           | No         | No         | Yes         | No              | No          | Yes           |
| R18     | No            | No         | No         | No          | No              | No          | Yes           |
| R19     | Yes           | Yes        | Yes        | Yes         | Yes             | Yes         | Yes           |
| R20     | Yes           | Yes        | Yes        | Yes         | Yes             | Yes         | Yes           |
| R21     | Yes           | Yes        | Yes        | No          | Yes             | Yes         | Yes           |
| R22.i   | Yes           | Yes        | Yes        | No          | Yes             | Yes         | Yes           |
| R22.ii  | No            | No         | No         | No          | No              | No          | Yes           |
| R22.iii | No            | No         | No         | No          | No              | No          | Yes           |
| R13     | Yes           | Yes        | No         | Yes         | No              | No          | Yes           |
| R23     | Yes           | Yes        | Yes        | No          | Yes             | No          | Yes           |
| R24.i   | Yes           | Yes        | Yes        | Yes         | Yes             | Yes         | Yes           |
| R24.ii  | Non-free      | Free       | Free       | Non-free    | Limited         | Non-free    | Free          |
| R25     | No            | No         | No         | No          | No              | No          | Yes           |
| R26     | Yes (*)       | Yes (*)    | No         | No          | No              | No          | No            |

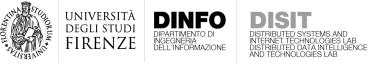

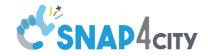

## State of the Art – Considerations

- Differently from SotA solutions, our Smart City Digital Twin framework is built on top of a **IoT platform**
- An IoT platform is fundamental to meet most of the requirements on data and integration
- In the development of the SCDT of Florence, the Snap4City platform was used

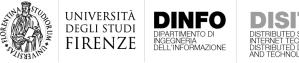

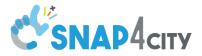

## Snap4City Platform

• Snap4City is an **open-source loT platform** developed at **DISIT Lab**, with continuous evolution from 2016 (Sii-Mobility project)

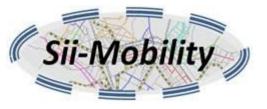

- The platform manages heterogeneous data sources (IoT devices, Open Data, external services, etc.)
- Data retrieved by dedicated APIs and exploited by Data Analytics processes and IoT applications can be shown to the user through dashboards and widgets

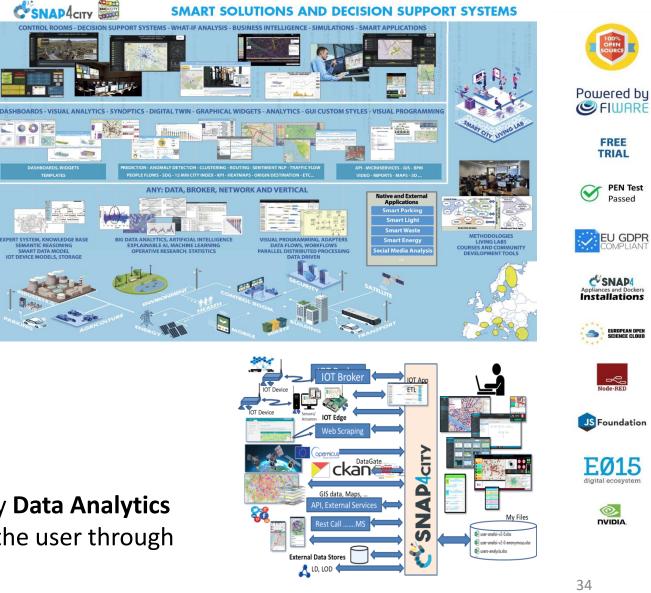

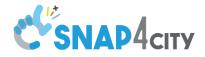

35

## KM4City Knowledge Base

 Collected static and real-time data are semantically indexed in an graph based RDF Knowledge Base, named KM4City

UNIVERSITÀ

degli studi FIRENZE DINFO

INGEGNERIA DELL'INFORMAZIONE

 Several API have been defined in order to retrieve data from the KB using relational, spatial, and temporal queries

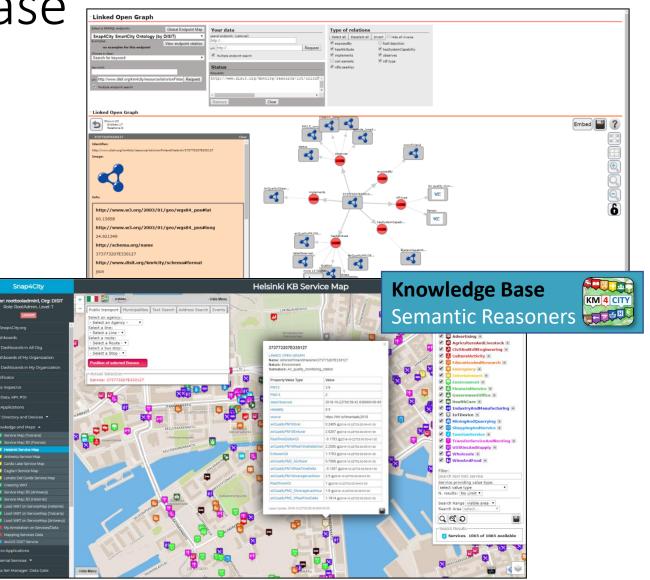

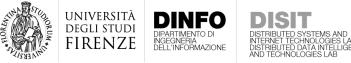

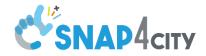

## Data Analytics in Snap4City

More than **90 data analytics processes** are available!

• Traffic flow reconstruction based on a fluid-dynamic model

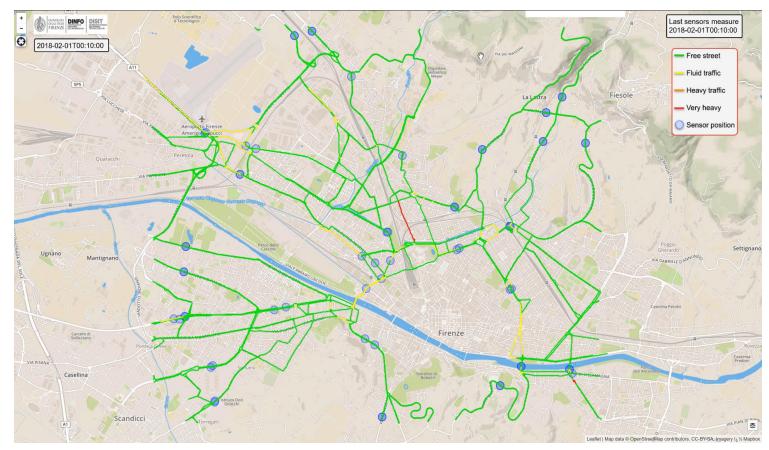

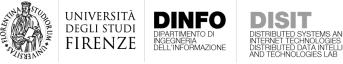

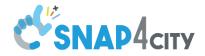

More than 90 data analytics processes are available!

- Traffic flow reconstruction based on a fluid-dynamic model
- Analysis of public transport offer and demand

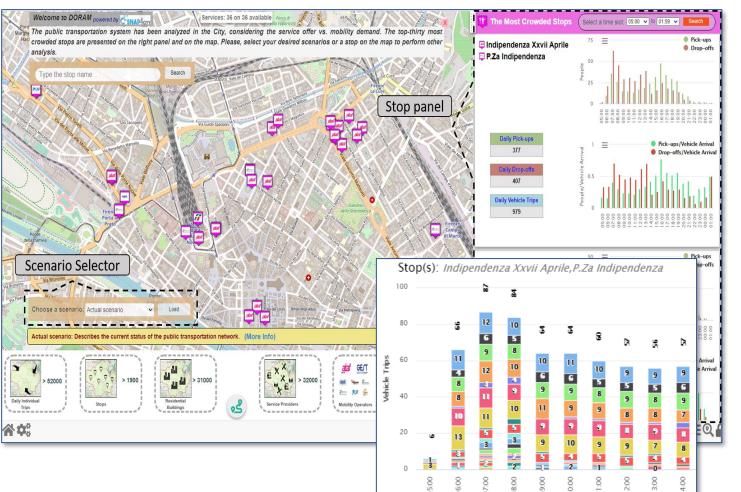

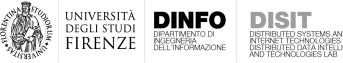

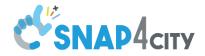

#### More than **90 data analytics processes** are available!

- Traffic flow reconstruction based on a fluid-dynamic model
- Analysis of public transport offer and demand
- Assessment of the **15-minute index**

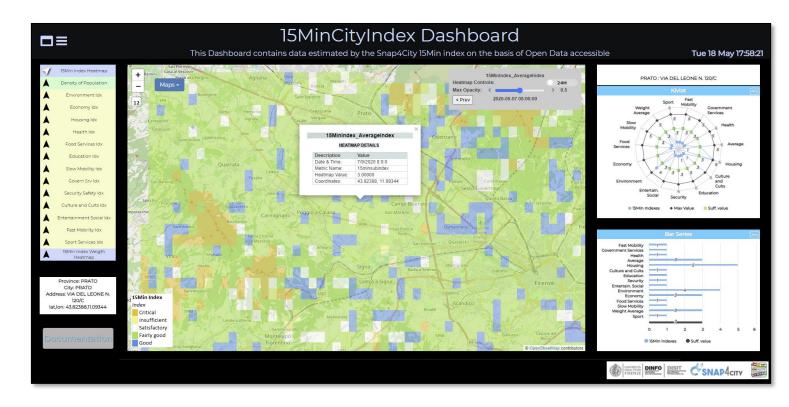

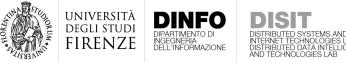

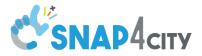

More than **90 data analytics processes** are available!

- Traffic flow reconstruction based on a fluid-dynamic model
- Analysis of public transport offer and demand
- Assessment of the **15-minute index**
- Capabilities to perform What-If analysis for routing and traffic congestion

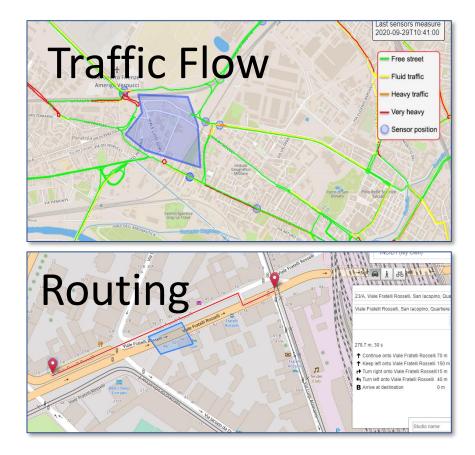

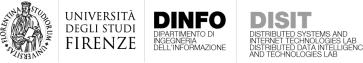

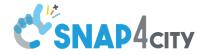

• All the data available in the KB and produced by the analytics can eventually be visualized into the SCDT

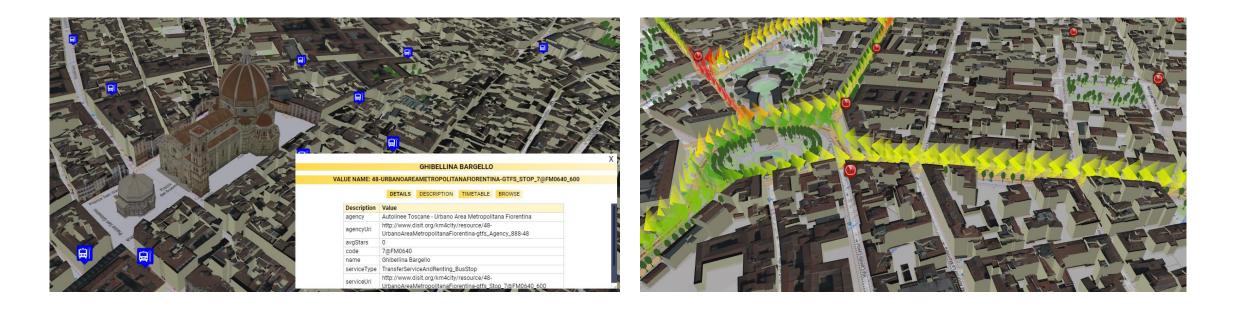

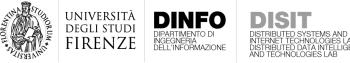

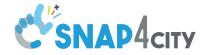

#### SCDT Development Phases

• Data acquisition: city graph, IoT sensor/actuators, POIs, orthomaps, paths, digital surface model (DSM) and terrain elevation (DTM), images, etc.

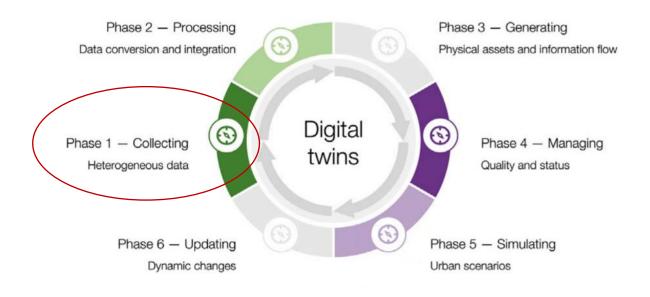

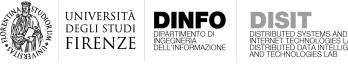

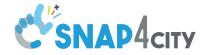

#### SCDT Development Phases

- Data acquisition: city graph, IoT sensor/actuators, POIs, orthomaps, paths, digital surface model (DSM) and terrain elevation (DTM), images, etc.
- **Production**: Heatmaps computation, traffic flow reconstruction, ODM productions, 3D building construction, etc.

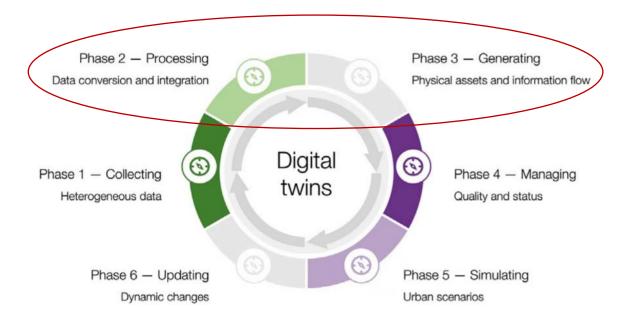

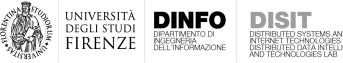

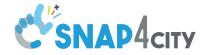

#### SCDT Development Phases

- **Data acquisition**: city graph, IoT sensor/actuators, POIs, orthomaps, paths, digital surface model (DSM) and terrain elevation (DTM), images, etc.
- **Production**: Heatmaps computation, traffic flow reconstruction, ODM productions, 3D building construction, etc.
- Integration and distribution: acquired and produced data are integrated into a global digital twin model and rendered as 3D multi-data map and distributed as an interactive web interface.

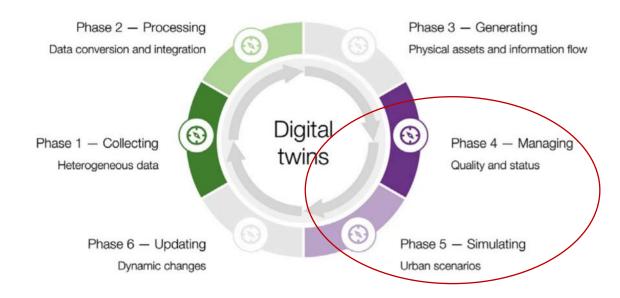

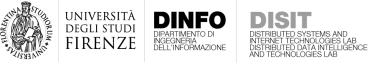

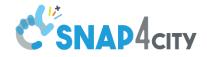

#### Data acquisition

- Data acquisition is handled directly by the Snap4City platform
  - **Static data** are ingested with ETL process and sent to the KB or to specific databases. We talked about the road graph ingestion from OSM to KM4City

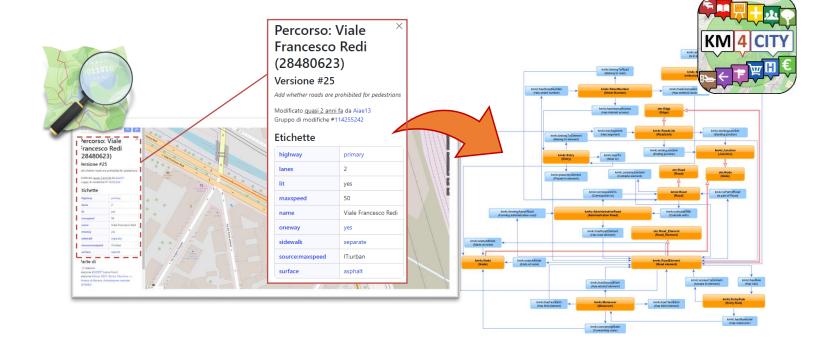

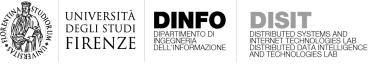

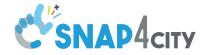

#### Data acquisition

- Data acquisition is handled directly by the Snap4City platform
  - **Static data** are ingested with ETL process and sent to the KB or to specific databases. We talked about the road graph ingestion from OSM to KM4City
  - **Real-time data** from IoT sensors can be ingested using IoT App (i.e., NoreRED flows) and sent to an OpenSearch cluster for indexing

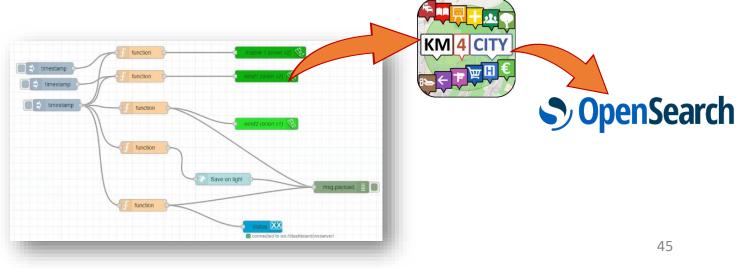

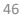

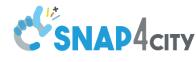

#### Production

DINFO

DIPARTIMENTO DI INGEGNERIA DELL'INFORMAZIONE

UNIVERSITÀ

DEGLI STUDI

FIRENZE

- Ingested data can then be used as input for analytic processes in order to obtain
  - Traffic flow reconstruction
  - Heatmaps, e.g., to describe the pollutant dispersion
  - Etc...
- In this phase, the 3D map to be shown in the SCDT is built

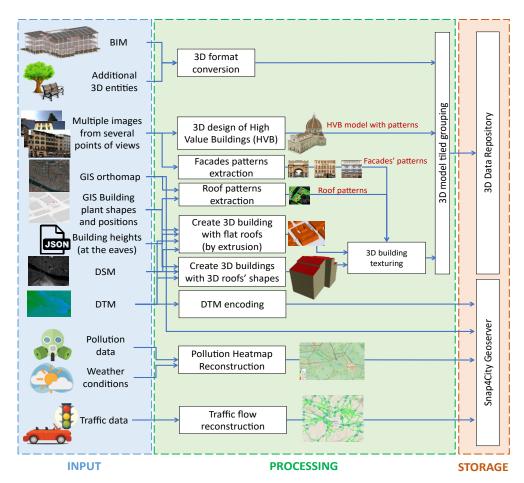

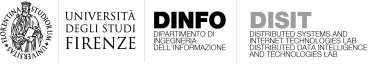

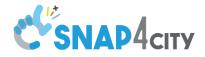

#### 3D Map Production

- To obtain 3D building models, a Digital Surface Model (DSM) of Florence was used
- Our algorithm exploits also the OSM building shapes, in order to segment building patches from the DSM

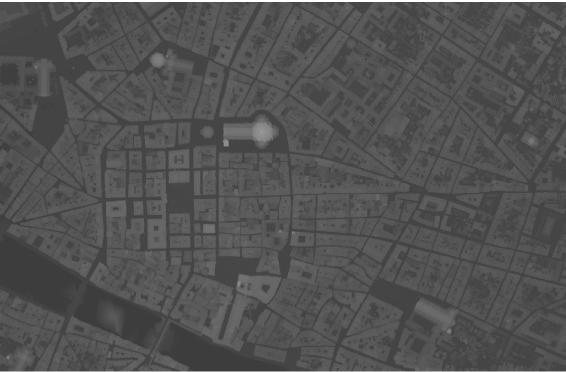

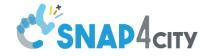

#### 3D Map Production – LoD1 Models

- LoD1 model can be easily obtained using a GIS software (e.g., QGIS)
  - Load the OSM shapefile (Esri shp, GeoJSON, etc.)
  - Load the DSM file (GeoTIFF, ASC, etc.)

università degli studi FIRENZE

• Use the *Zonal Statistic* algorithm of the processing toolbox to compute the average DSM value (i.e., height) within each polygon

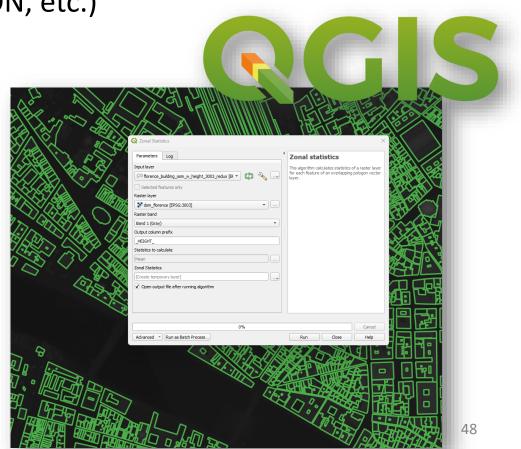

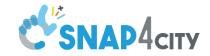

#### 3D Map Production – LoD1 Models

- LoD1 model can be easily obtained using a GIS software (e.g., QGIS)
- LoD1 model can also be available from free services
- For example, OSM Buildings offer 3D models for several cities freely available for non-commercial use

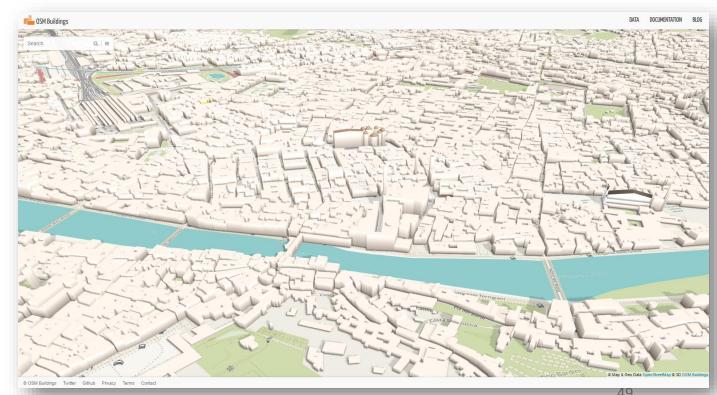

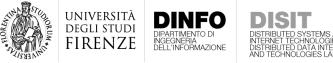

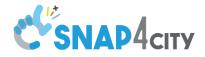

#### 3D Map Production – LoD3 Models

- Construction of LoD3 models is more complex
- The **3D shape of the rooftops** must be estimated from the DSM
- Roof texture must be extracted from aerial orthophotos
- Facade texture must be acquired and applied to the models

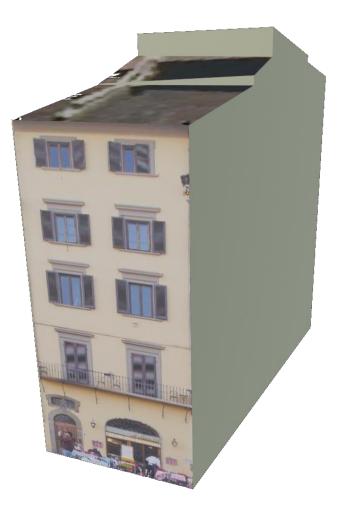

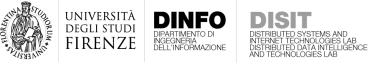

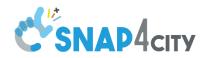

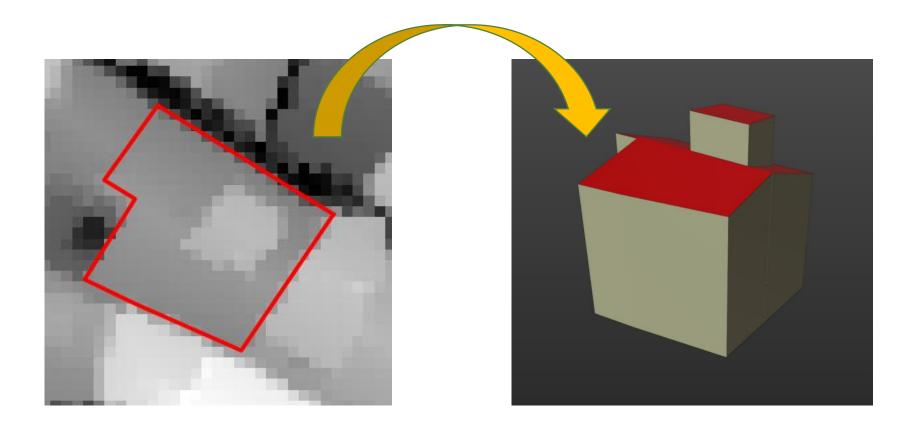

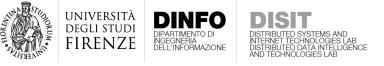

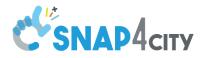

 Buildings cadastral maps used to segment the DSM

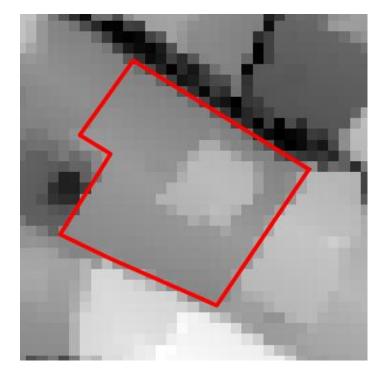

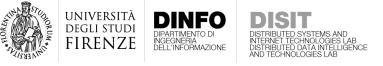

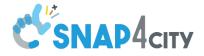

- Buildings cadastral maps used to segment the DSM
- **2. Region-Growing** algorithm to cluster different building elevation

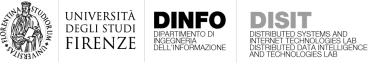

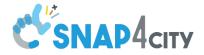

- Buildings cadastral maps used to segment the DSM
- **2. Region-Growing** algorithm to cluster different building elevation

 $\begin{bmatrix} 3 & 6 & 4 & 9 \\ 2 & 6 & 5 & 7 \\ 3 & 5 & 4 & 7 \\ 2 & 3 & 3 & 8 \\ 1 & 6 & 8 & 9 \\ 9 & 8 & 9 & 9 \end{bmatrix}$ 

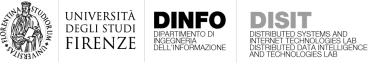

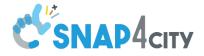

- Buildings cadastral maps used to segment the DSM
- **2. Region-Growing** algorithm to cluster different building elevation

| ۲3 | 6      | 4      | 9  |   | ۲3 | 6                   | 4 | ך9 |  |
|----|--------|--------|----|---|----|---------------------|---|----|--|
| 2  | 6      | 5      | 7  |   | 2  | 6                   | 5 | 7  |  |
| 3  | 5<br>3 | 4<br>3 | 7  | _ | 3  | 5<br><mark>3</mark> | 4 | 7  |  |
| 2  | 3      | 3      |    |   | 2  | 3                   | 3 | 8  |  |
| 1  | 6      | 8      | 9  |   | 1  | 6                   | 8 | 9  |  |
| L9 | 8      | 9      | 9_ |   | L9 | 8                   | 9 | 9  |  |

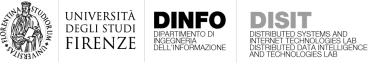

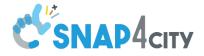

- 1. Buildings cadastral maps used to segment the DSM
- **2. Region-Growing** algorithm to cluster different building elevation

| ٢3 | 6 | 4 | ן9 |   | <b>F</b> 3 | 6                   | 4 | 9 |               | г3 | 6 | 4 | ך9 |
|----|---|---|----|---|------------|---------------------|---|---|---------------|----|---|---|----|
| 2  | 6 | 5 | 7  |   | 2          | 6                   | 5 | 7 |               | 2  | 6 | 5 | 7  |
| 3  | 5 | 4 | 7  | _ | 3          | 5<br><mark>3</mark> | 4 | 7 | _             | 3  |   | 4 | 7  |
| 2  | 3 | 3 | 8  | - | 2          | 3                   | 3 | 8 | $\rightarrow$ | 2  | 3 | 3 | 8  |
| 1  | 6 | 8 | 9  |   | 1          | 6                   | 8 | 9 |               | 1  | 6 | 8 | 9  |
| L9 | 8 | 9 | 9] |   | L9         | 8                   | 9 | 9 |               | L9 | 8 | 9 | 9  |

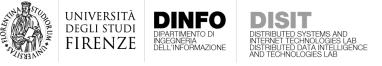

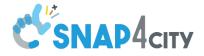

- 1. Buildings cadastral maps used to segment the DSM
- 2. Region-Growing algorithm to cluster different building elevation

$$\begin{bmatrix} 3 & 6 & 4 & 9 \\ 2 & 6 & 5 & 7 \\ 3 & 5 & 4 & 7 \\ 2 & 3 & 3 & 8 \\ 1 & 6 & 8 & 9 \\ 9 & 8 & 9 & 9 \end{bmatrix} \Rightarrow \begin{bmatrix} 3 & 6 & 4 & 9 \\ 2 & 6 & 5 & 7 \\ 3 & 5 & 4 & 7 \\ 2 & 3 & 3 & 8 \\ 1 & 6 & 8 & 9 \\ 9 & 8 & 9 & 9 \end{bmatrix} \Rightarrow \begin{bmatrix} 3 & 6 & 4 & 9 \\ 2 & 6 & 5 & 7 \\ 3 & 5 & 4 & 7 \\ 2 & 3 & 3 & 8 \\ 1 & 6 & 8 & 9 \\ 9 & 8 & 9 & 9 \end{bmatrix} \Rightarrow \begin{bmatrix} 3 & 6 & 4 & 9 \\ 2 & 6 & 5 & 7 \\ 3 & 5 & 4 & 7 \\ 2 & 3 & 3 & 8 \\ 1 & 6 & 8 & 9 \\ 9 & 8 & 9 & 9 \end{bmatrix} \Rightarrow \begin{bmatrix} 3 & 6 & 4 & 9 \\ 2 & 6 & 5 & 7 \\ 3 & 5 & 4 & 7 \\ 2 & 3 & 3 & 8 \\ 1 & 6 & 8 & 9 \\ 9 & 8 & 9 & 9 \end{bmatrix} \Rightarrow \begin{bmatrix} 3 & 6 & 4 & 9 \\ 2 & 6 & 5 & 7 \\ 3 & 5 & 4 & 7 \\ 2 & 3 & 3 & 8 \\ 1 & 6 & 8 & 9 \\ 9 & 8 & 9 & 9 \end{bmatrix}$$

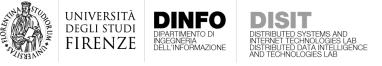

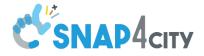

- 1. Buildings cadastral maps used to segment the DSM
- 2. Region-Growing algorithm to cluster different building elevation

$$\begin{bmatrix} 3 & 6 & 4 & 9 \\ 2 & 6 & 5 & 7 \\ 3 & 5 & 4 & 7 \\ 2 & 3 & 3 & 8 \\ 1 & 6 & 8 & 9 \\ 9 & 8 & 9 & 9 \end{bmatrix} \Rightarrow \begin{bmatrix} 3 & 6 & 4 & 9 \\ 2 & 6 & 5 & 7 \\ 3 & 5 & 4 & 7 \\ 2 & 3 & 3 & 8 \\ 1 & 6 & 8 & 9 \\ 9 & 8 & 9 & 9 \end{bmatrix} \Rightarrow \begin{bmatrix} 3 & 6 & 4 & 9 \\ 2 & 6 & 5 & 7 \\ 3 & 5 & 4 & 7 \\ 2 & 3 & 3 & 8 \\ 1 & 6 & 8 & 9 \\ 9 & 8 & 9 & 9 \end{bmatrix} \Rightarrow \begin{bmatrix} 3 & 6 & 4 & 9 \\ 2 & 6 & 5 & 7 \\ 3 & 5 & 4 & 7 \\ 2 & 3 & 3 & 8 \\ 1 & 6 & 8 & 9 \\ 9 & 8 & 9 & 9 \end{bmatrix} \Rightarrow \begin{bmatrix} 3 & 6 & 4 & 9 \\ 2 & 6 & 5 & 7 \\ 3 & 5 & 4 & 7 \\ 2 & 3 & 3 & 8 \\ 1 & 6 & 8 & 9 \\ 9 & 8 & 9 & 9 \end{bmatrix} \Rightarrow \begin{bmatrix} 3 & 6 & 4 & 9 \\ 2 & 6 & 5 & 7 \\ 3 & 5 & 4 & 7 \\ 2 & 3 & 3 & 8 \\ 1 & 6 & 8 & 9 \\ 9 & 8 & 9 & 9 \end{bmatrix} \Rightarrow \begin{bmatrix} 3 & 6 & 4 & 9 \\ 2 & 6 & 5 & 7 \\ 3 & 5 & 4 & 7 \\ 2 & 3 & 3 & 8 \\ 1 & 6 & 8 & 9 \\ 9 & 8 & 9 & 9 \end{bmatrix}$$

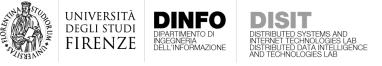

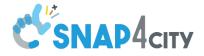

- 1. Buildings cadastral maps used to segment the DSM
- 2. Region-Growing algorithm to cluster different building elevation

| ٢3      | 6      | 4      | ן9              | ٢3      | 6                        | 4                          | ן9                                               | ٢3 | 6      | 4       | 9      | 1      | ГЗ     | 6           | 4      | ך9 |
|---------|--------|--------|-----------------|---------|--------------------------|----------------------------|--------------------------------------------------|----|--------|---------|--------|--------|--------|-------------|--------|----|
| 2       | 6      | 5      | 7               | 2       | 6                        | 5                          | 7                                                | 2  | 6      | 5       | 7      |        | 2      | 6           | 5      | 7  |
| 3<br>2  | 5      | 4      | $7 \Rightarrow$ | 3       | 5<br><mark>3</mark><br>6 | 4<br>3<br>8                | $\begin{bmatrix} 7 \\ \Rightarrow \end{bmatrix}$ | 3  | 5<br>3 | 4<br>3  | 7      | ∣⇒     | 3      | 5           | 4<br>3 | 7  |
|         | 3      | 3      | 8               | 2       | 3                        | 3                          | 8                                                | 2  | 3      | 3       | 8      |        | 2      | 5<br>3<br>6 |        | 8  |
| 1       | 6      | 8      | 9               | 1       | 6                        |                            | 9                                                | 1  | 6      | 8       | 9      |        | 1      | 6           | 8      | 9  |
| L9      | 8      | 9      | 9]              | L9      | 8                        | 9                          | 9]                                               | L9 | 8      | 9       | 9-     |        | L9     | 8           | 9      | 9] |
|         |        |        |                 |         |                          |                            |                                                  |    |        |         |        |        |        |             |        |    |
| ~       | -      |        | ~               | ~       |                          |                            | •                                                |    |        | ~       |        |        | ~      |             |        |    |
| 3]      | 6      | 4      | ן9              | 3]      | 6                        | 4                          | ן9                                               |    |        | 3       | 6      | 4      | 9      |             |        |    |
| -3<br>2 | 6<br>6 | 4<br>5 | 9<br>7          | [3<br>2 | 6<br>6                   | 4<br>5                     | 9<br>7                                           |    |        | -3<br>2 | 6<br>6 | 4<br>5 | 9<br>7 |             |        |    |
| 2       | 6<br>5 | 5<br>4 | 7<br>7          | 2       | 6                        | 4<br>5<br>4                | 7<br>7                                           |    |        | 2<br>3  | 6<br>5 | 5<br>4 |        |             |        |    |
|         | 6      |        | 7               | 23      | 6<br>6<br>5<br>3         | 4<br>3                     | 7                                                |    |        | 2       | 6      | 5      | 7      |             |        |    |
| 2       | 6<br>5 | 5<br>4 | 7<br>7          | 2       | 6                        | 4<br>5<br>4<br>3<br>8<br>9 | 7<br>7                                           |    |        | 2<br>3  | 6<br>5 | 5<br>4 | 7<br>7 |             |        |    |

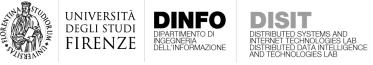

- 1. Buildings cadastral maps used to segment the DSM
- **2. Region-Growing** algorithm to cluster different building elevation

$$\begin{bmatrix} 3 & 6 & 4 & 9 \\ 2 & 6 & 5 & 7 \\ 3 & 5 & 4 & 7 \\ 2 & 3 & 3 & 8 \\ 1 & 6 & 8 & 9 \\ 9 & 8 & 9 & 9 \end{bmatrix} \Rightarrow \begin{bmatrix} 3 & 6 & 4 & 9 \\ 2 & 6 & 5 & 7 \\ 3 & 5 & 4 & 7 \\ 2 & 3 & 3 & 8 \\ 1 & 6 & 8 & 9 \\ 9 & 8 & 9 & 9 \end{bmatrix} \Rightarrow \begin{bmatrix} 3 & 6 & 4 & 9 \\ 2 & 6 & 5 & 7 \\ 3 & 5 & 4 & 7 \\ 2 & 3 & 3 & 8 \\ 1 & 6 & 8 & 9 \\ 9 & 8 & 9 & 9 \end{bmatrix} \Rightarrow \begin{bmatrix} 3 & 6 & 4 & 9 \\ 2 & 6 & 5 & 7 \\ 3 & 5 & 4 & 7 \\ 2 & 3 & 3 & 8 \\ 1 & 6 & 8 & 9 \\ 9 & 8 & 9 & 9 \end{bmatrix} \Rightarrow \begin{bmatrix} 3 & 6 & 4 & 9 \\ 2 & 6 & 5 & 7 \\ 3 & 5 & 4 & 7 \\ 2 & 3 & 3 & 8 \\ 1 & 6 & 8 & 9 \\ 9 & 8 & 9 & 9 \end{bmatrix} \Rightarrow \dots \Rightarrow \begin{bmatrix} 3 & 6 & 4 & 9 \\ 2 & 6 & 5 & 7 \\ 3 & 5 & 4 & 7 \\ 2 & 3 & 3 & 8 \\ 1 & 6 & 8 & 9 \\ 9 & 8 & 9 & 9 \end{bmatrix} \Rightarrow \dots \Rightarrow \begin{bmatrix} 3 & 6 & 4 & 9 \\ 2 & 6 & 5 & 7 \\ 3 & 5 & 4 & 7 \\ 2 & 3 & 3 & 8 \\ 1 & 6 & 8 & 9 \\ 9 & 8 & 9 & 9 \end{bmatrix}$$

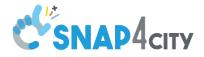

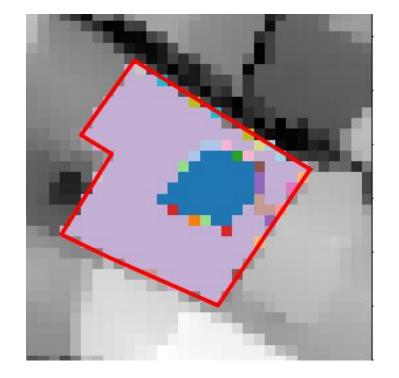

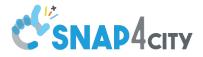

## Rooftop modelling - DA RIVEDERE E AMPLIARE

- Buildings cadastral maps used to segment the DSM
- 2. Region-Growing algorithm to cluster different building elevation

$$\begin{bmatrix} 3 & 6 & 4 & 9 \\ 2 & 6 & 5 & 7 \\ 3 & 5 & 4 & 7 \\ 2 & 3 & 3 & 8 \\ 1 & 6 & 8 & 9 \\ 9 & 8 & 9 & 9 \end{bmatrix} \Rightarrow \begin{bmatrix} 3 & 6 & 4 & 9 \\ 2 & 6 & 5 & 7 \\ 3 & 5 & 4 & 7 \\ 2 & 3 & 3 & 8 \\ 1 & 6 & 8 & 9 \\ 9 & 8 & 9 & 9 \end{bmatrix} \Rightarrow \begin{bmatrix} 3 & 6 & 4 & 9 \\ 2 & 6 & 5 & 7 \\ 3 & 5 & 4 & 7 \\ 2 & 3 & 3 & 8 \\ 1 & 6 & 8 & 9 \\ 9 & 8 & 9 & 9 \end{bmatrix} \Rightarrow \begin{bmatrix} 3 & 6 & 4 & 9 \\ 2 & 3 & 3 & 8 \\ 1 & 6 & 8 & 9 \\ 9 & 8 & 9 & 9 \end{bmatrix} \Rightarrow \begin{bmatrix} 3 & 6 & 4 & 9 \\ 2 & 6 & 5 & 7 \\ 3 & 5 & 4 & 7 \\ 2 & 3 & 3 & 8 \\ 1 & 6 & 8 & 9 \\ 9 & 8 & 9 & 9 \end{bmatrix} \Rightarrow \dots \Rightarrow \begin{bmatrix} 3 & 6 & 4 & 9 \\ 2 & 6 & 5 & 7 \\ 3 & 5 & 4 & 7 \\ 2 & 3 & 3 & 8 \\ 1 & 6 & 8 & 9 \\ 9 & 8 & 9 & 9 \end{bmatrix} \Rightarrow \dots \Rightarrow \begin{bmatrix} 3 & 6 & 4 & 9 \\ 2 & 6 & 5 & 7 \\ 3 & 5 & 4 & 7 \\ 2 & 3 & 3 & 8 \\ 1 & 6 & 8 & 9 \\ 9 & 8 & 9 & 9 \end{bmatrix}$$

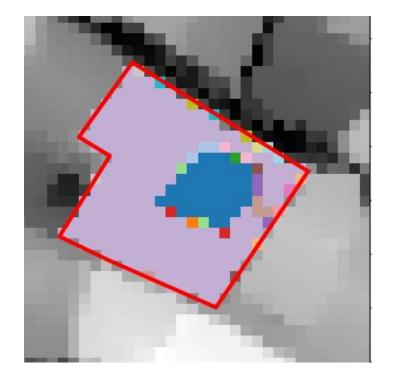

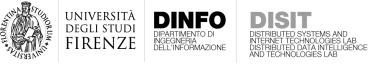

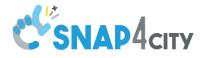

- Buildings cadastral maps used to segment the DSM
- 2. Region-Growing algorithm to cluster different building elevation
- 3. Small cluster aggregation

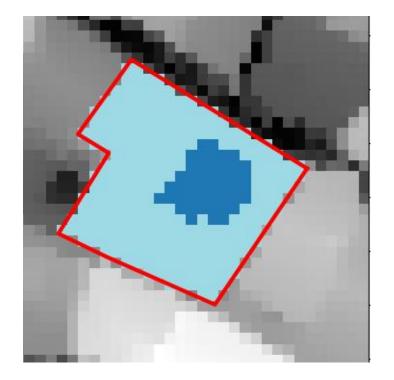

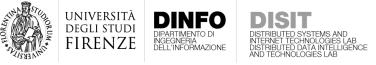

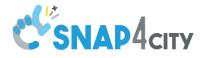

- Buildings cadastral maps used to segment the DSM
- 2. Region-Growing algorithm to cluster different building elevation
- 3. Small cluster aggregation
- 4. Step-line regression

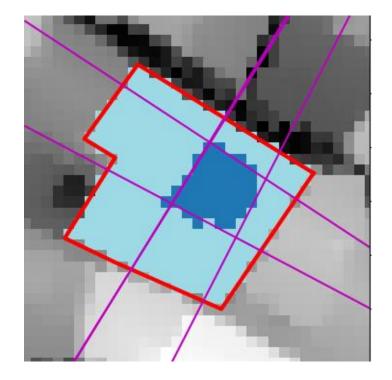

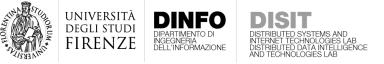

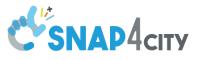

#### J-Linkage

- To estimate multiple lines from set of points including noise, we used the J-linkage algorithm
- J-Linkage is based on the robust estimation of geometric primitives:
  - Given a minimal set of points (i.e., 2 for lines) the primitive is estimated
  - Then, the estimated primitive is scored w.r.t. all the other data points
  - Repeating the process several times a consensus matrix is computed, where for each point is reported its consensus respect to each estimated primitive
  - By clustering the consensus matrix, the predominant primitives can be found

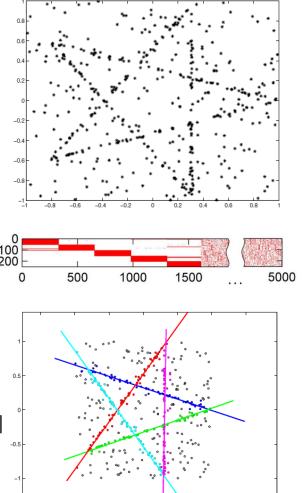

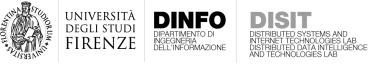

#### **SNAP4**city

- Buildings cadastral maps used to segment the DSM
- 2. Region-Growing algorithm to cluster different building elevation
- 3. Small cluster aggregation
- 4. Step-line regression
- 5. HDBSCAN algorithm based on a custom weight matrix  $W = \{w_{ij}\}$

$$w_{ij} = \begin{cases} \infty, & if \ L_{ij} > 6 \\ w_N N_{ij} + w_M M_{ij} + w_D D_{ij} + w_L L_{ij}, & otherwise \end{cases}$$

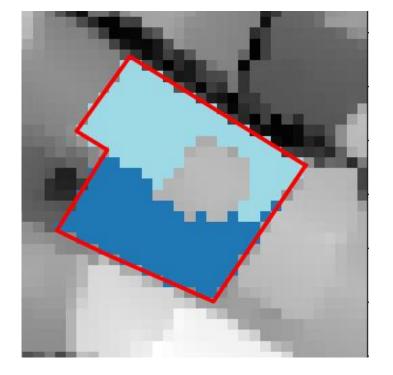

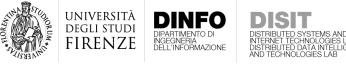

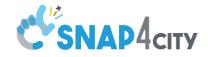

- 1. Buildings cadastral maps used to segment the DSM HDBSCA
- Region-Growing algorithm to cluste
   building elevation
- 3. Small cluster aggregation
- 4. Step-line regression
- 5. HDBSCAN algorithm based on a custom weight matrix W=  $\{w_{ij}\}$

$$w_{ij} = \begin{cases} \infty, & if \ L_{ij} > 6 \\ w_N N_{ij} + w_M M_{ij} + w_D D_{ij} + w_L L_{ij}, & otherwise \end{cases}$$

HDBSCAN is a density-based clustering algorithm

- It can find clusters of arbitrary shape
- It is a hierarchical clustering method
- It favors dense clusters, discarding isolated data points (noise)
- It automatically determines the number of clusters
- It can handle user-specified distance

See Campello, et al. Density-Based Clustering Based on Hierarchical Density Estimates. PAKDD 2013

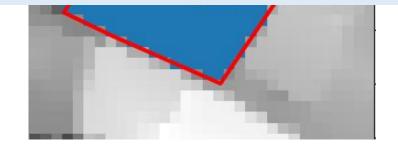

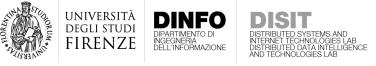

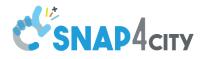

- Buildings cadastral maps used to segment the DSM
- 2. Region-Growing algorithm to cluster different building elevation
- 3. Small cluster aggregation
- 4. Step-line regression
- 5. HDBSCAN algorithm based on a custom weight

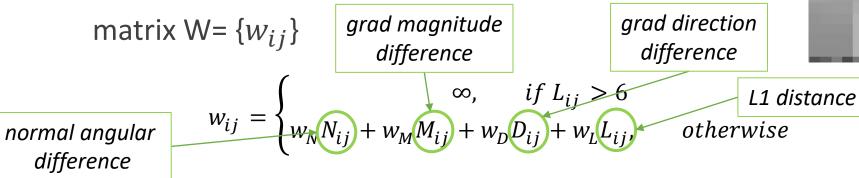

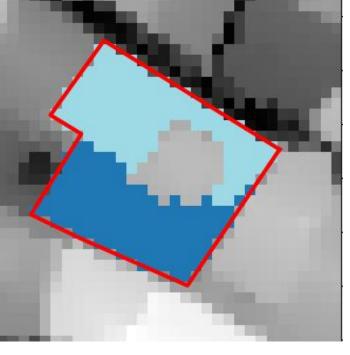

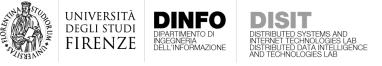

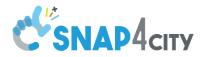

6. Hip-line regression

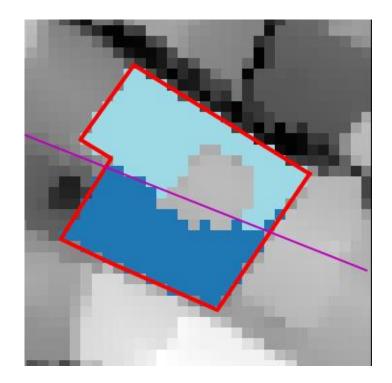

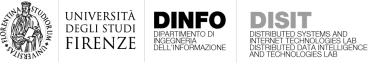

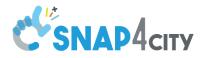

- 6. Hip-line regression
- 7. Planar patch definition

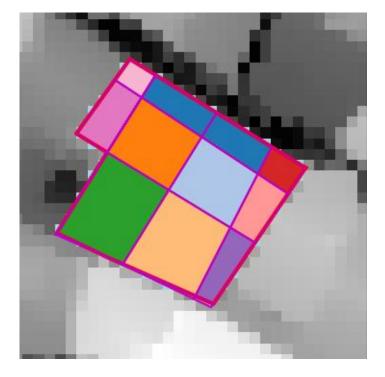

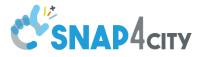

# Distributed by Strems and Distributed by Strems and Distrems and Distrems and Distr

- 6. Hip-line regression
- 7. Planar patch definition
- 8. Planar patch labeling and grouping

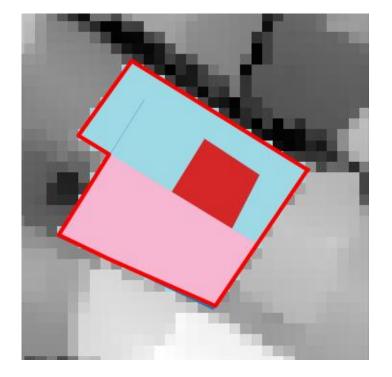

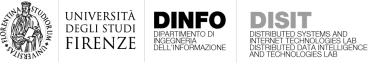

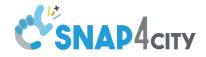

- 6. Hip-line regression
- 7. Planar patch definition
- 8. Planar patch labeling and grouping
- 9. Compute the 3D roof planes by robust regression for each planar patch

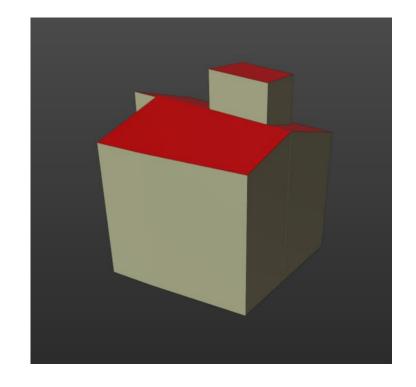

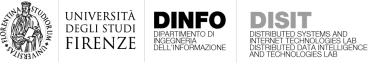

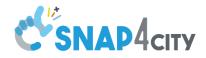

- 6. Hip-line regression
- 7. Planar patch definition
- 8. Planar patch labeling and grouping
- Compute the 3D roof planes by robust regression for each planar patch

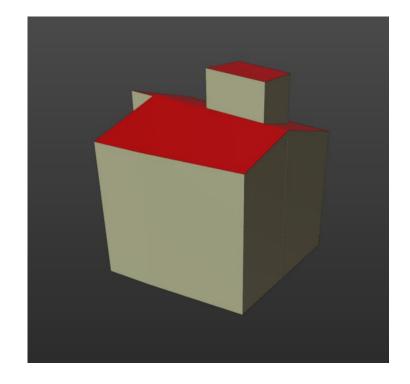

Code is freely available at <a href="https://github.com/disit/3d-building-modelling">https://github.com/disit/3d-building-modelling</a>

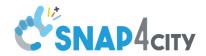

jniversità

IRFN7F

- Aerial orthophoto are roughly georeferenced
- Building shapes are not aligned with the orthophotos
- To extract roof textures the alignment between shapes and images **must be corrected**

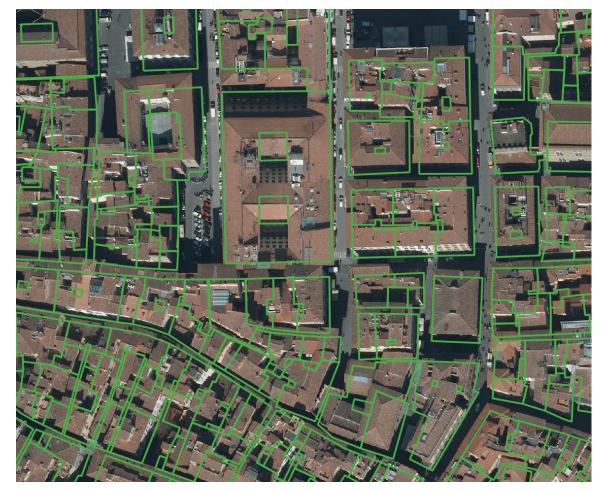

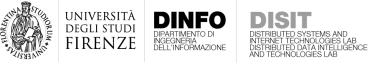

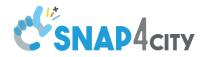

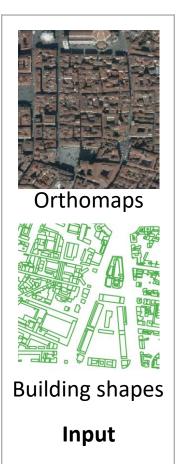

74

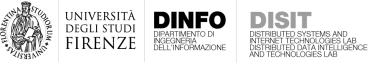

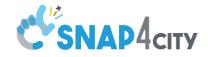

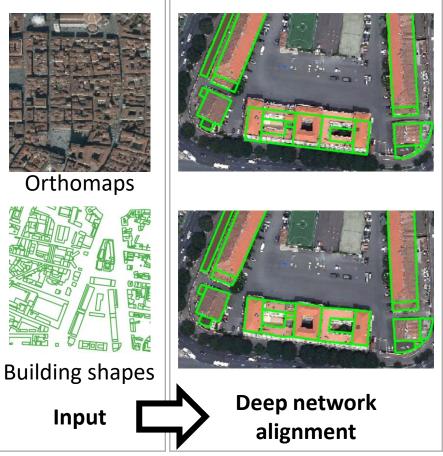

# A **double U-Net architecture** exploiting multi-resolution and multi-task learning

was used to

- detect the rooftops from the aerial photos
- align them with the building shapes

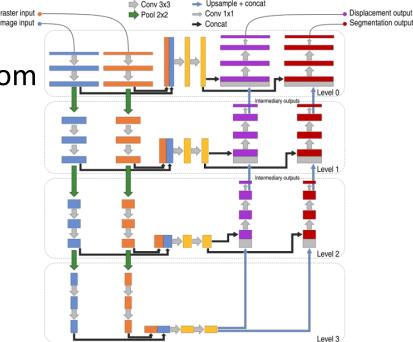

N. Girard et al., Aligning and Updating Cadaster Maps with Aerial Images by Multi-task, Multi-resolution Deep Learning, ACCV, 2018.<sup>75</sup>

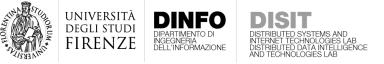

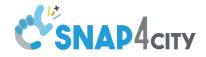

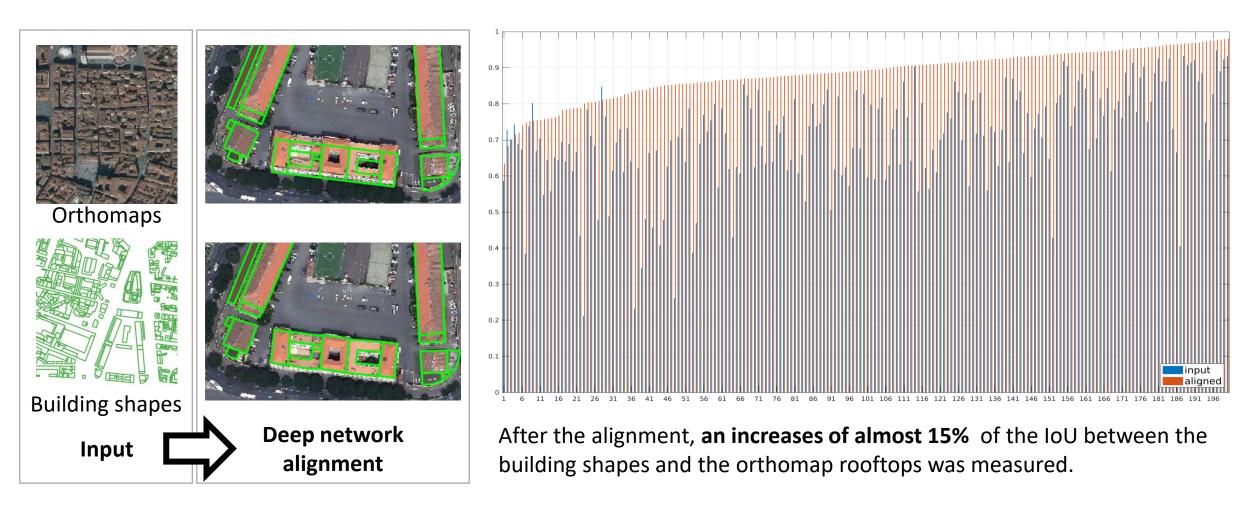

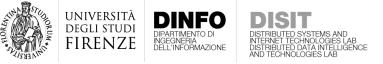

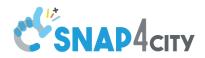

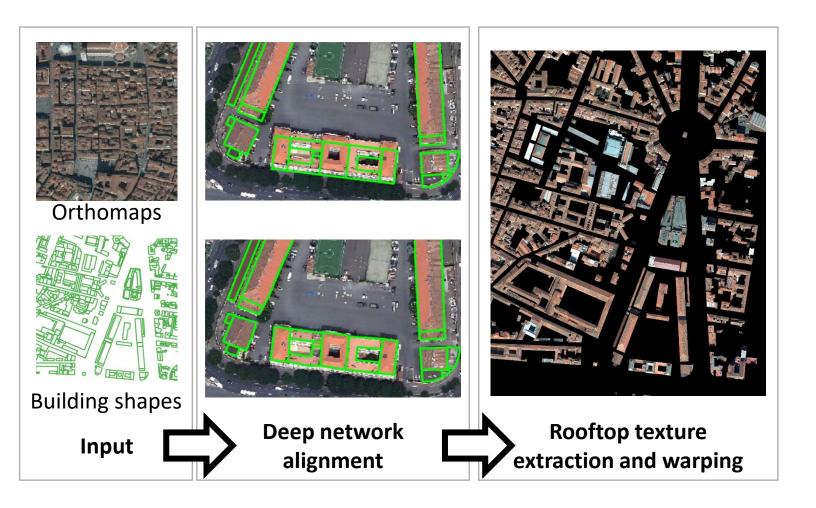

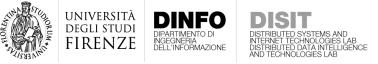

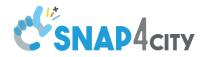

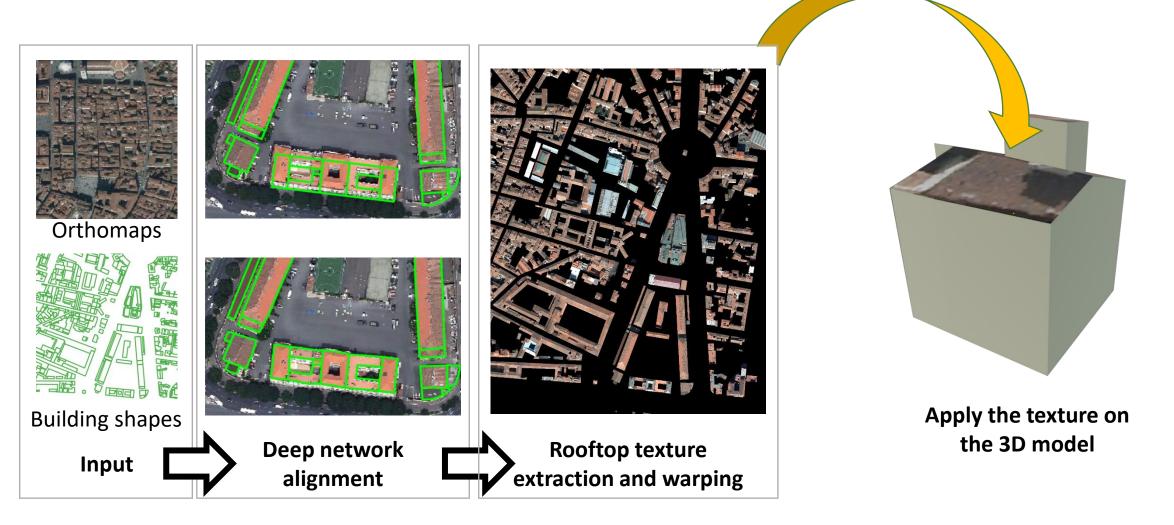

78

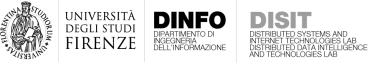

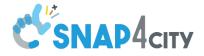

• Façade texturing is more difficult

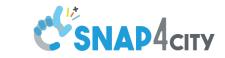

UNIVERSITÀ Degli studi

FIRENZE

DIPARTIMENTO DI INGEGNERIA DELL'INFORMAZIONI

- Façade texturing is more difficult
  - It requires specific acquisition campaign

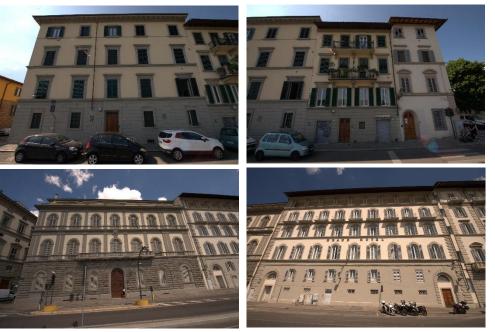

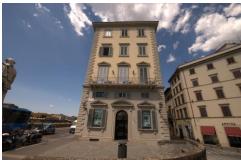

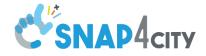

UNIVERSITÀ Degli studi

FIRENZE

DINEC

- Façade texturing is more difficult
  - It requires specific acquisition campaign
  - A single photo can include few buildings simultaneously

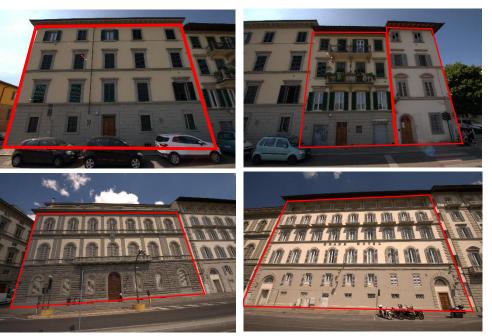

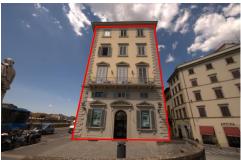

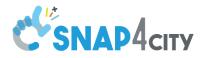

JNIVERSITÀ Degli studi

IRENZE

- Façade texturing is more difficult
  - It requires specific acquisition campaign
  - A single photo can include few buildings simultaneously
  - Radial and perspective distortion must be removed (HOMOGRAPHY)

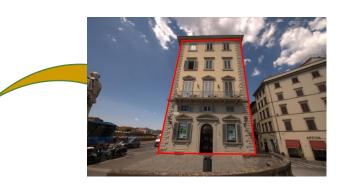

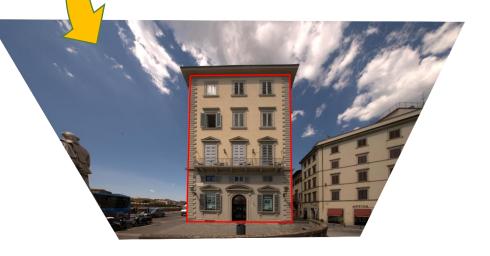

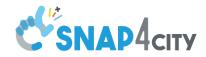

#### Radial distortion

DISTRIBUTED DATA INTELLIG

- It is an effect introduced by camera lenses
- Straight line becomes curves

UNIVERSITÀ Degli studi

FIRENZE

DINFO

INGEGNERIA DELL'INFORMAZIONE

• It can be recovered together with the camera calibration

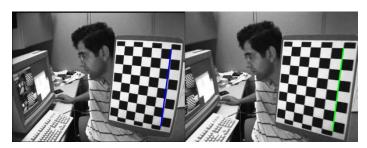

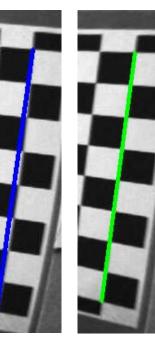

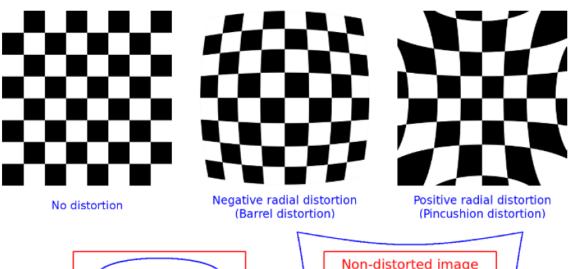

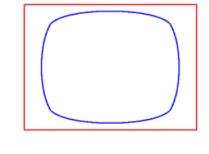

Negative radial distortion (k1=-1.5) (Barrel distortion)

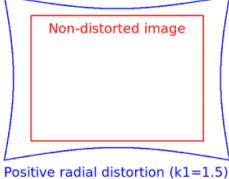

(Pincushion distortion)

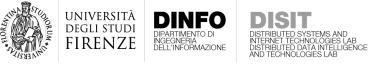

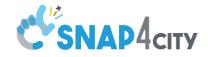

## Radial distortion

- If you have the camera, calibration methods can be used to find the distortion parameters automatically using known patterns
- Otherwise, we can manually search image edges that we know should be straight ad use them to estimate the parameters of the distortion

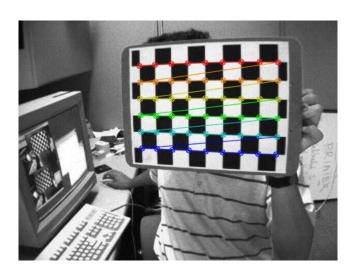

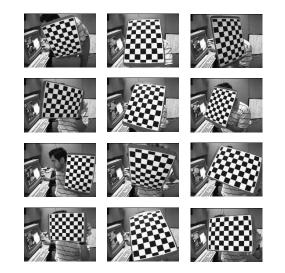

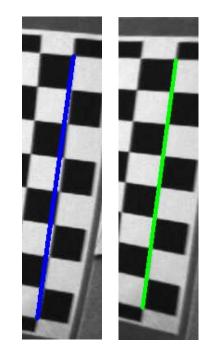

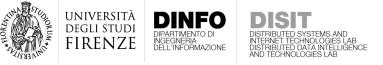

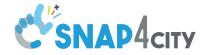

• Perspective distortion is intrinsically due to the camera projection

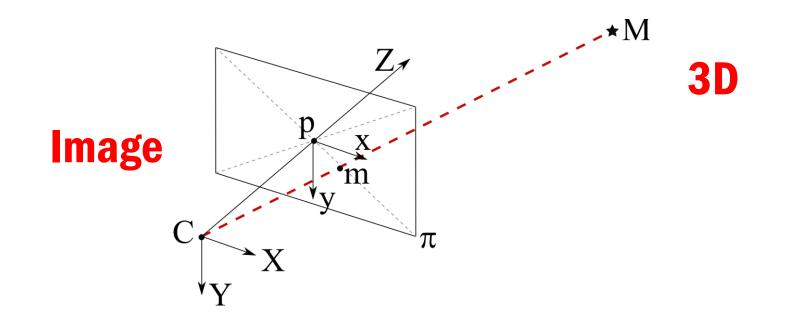

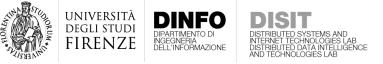

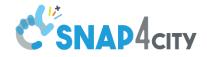

- Perspective distortion is intrinsically due to the camera projection
- In complex 3D scene, the projection introduce the parallax effect, where 3D points at different depth can be projected into the same 2D point

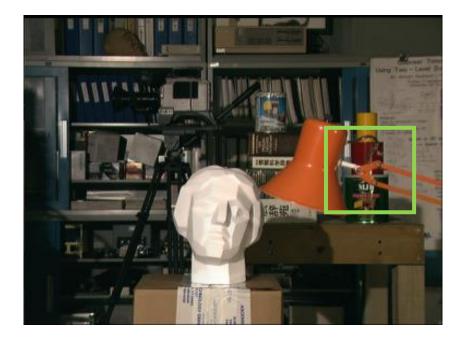

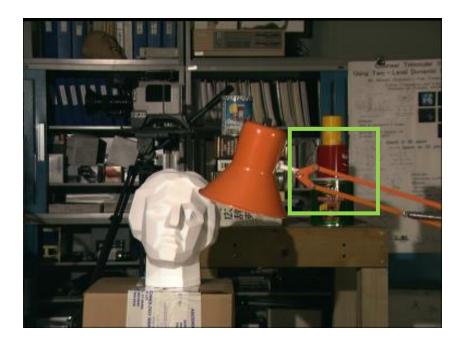

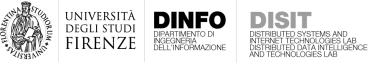

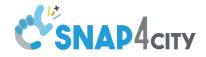

- Perspective distortion is intrinsically due to the camera projection
- In complex 3D scene, the projection introduce the parallax effect, where 3D points at different depth can be projected into the same 2D point
- However, when observing planar scenes, no parallax is generated

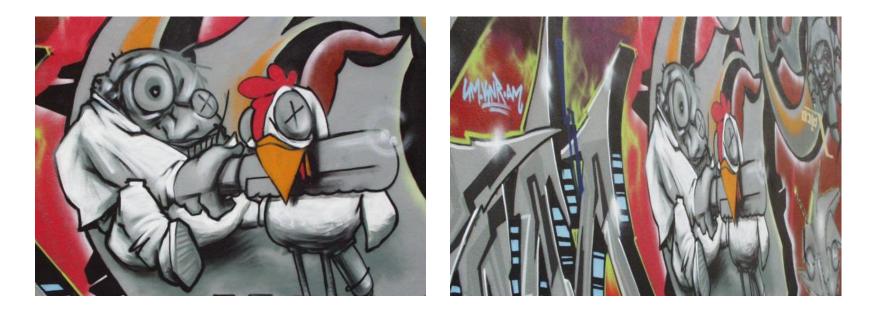

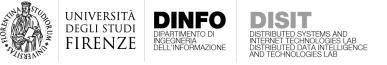

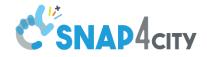

- Perspective distortion is intrinsically due to the camera projection
- In complex 3D scene, the projection introduce the parallax effect, where 3D points at different depth can be projected into the same 2D point
- However, when observing **planar scenes**, no parallax is generated
- In this case, we can use **planar homographyes** to remove the projective distortion

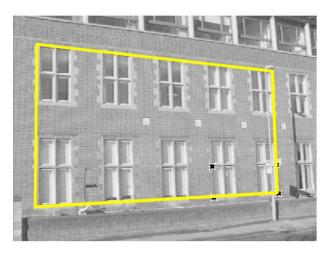

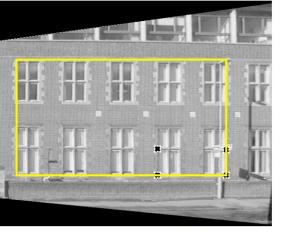

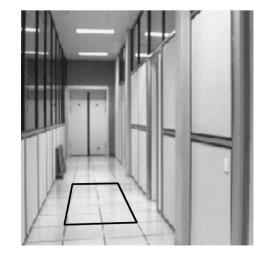

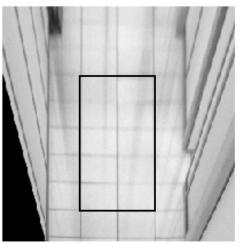

from Hartley & Zisserman

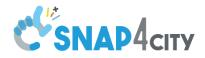

JNIVERSITÀ Degli studi

FIRENZE

- Façade texturing is more difficult
  - It requires specific acquisition campaign
  - A single photo can include few buildings simultaneously
  - Perspective and radial distortion must be removed
  - Building façades must be segmented from the image

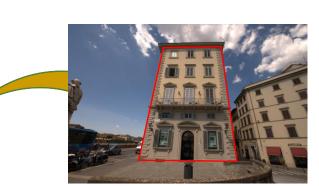

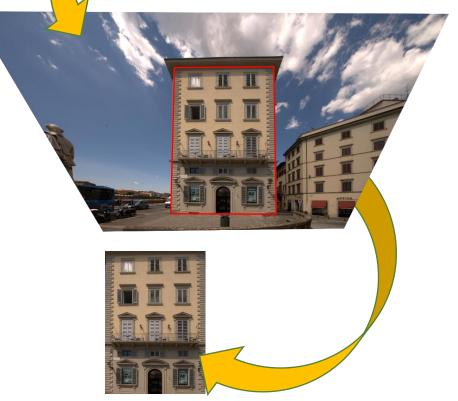

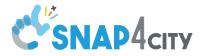

- Façade texturing is more difficult
  - It requires specific acquisition campaign
  - A single photo can include few buildings simultaneously
  - Perspective and radial distortion must be removed
  - Building façades must be segmented from the image
  - The correct 3D model face must be selected to apply the texture

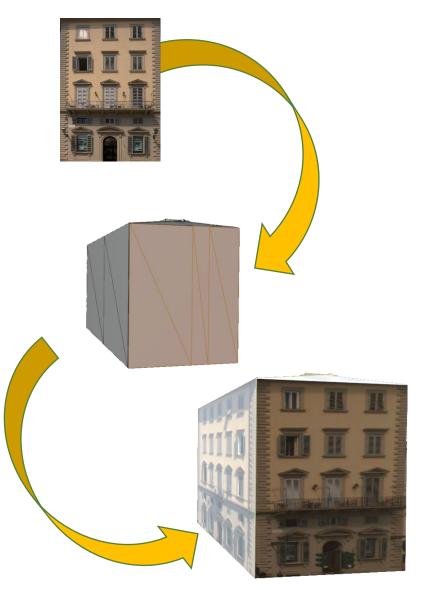

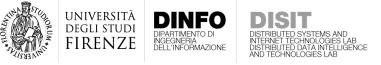

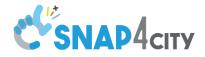

• 3D models can be obtained also using **Structure from Motion** approaches

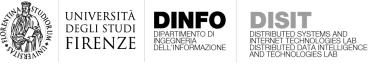

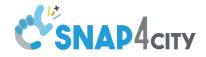

- 3D models can be obtained also using **Structure from Motion** approaches
- If we have a **large collection** of photos and videos of a scene observed from multiple point of views

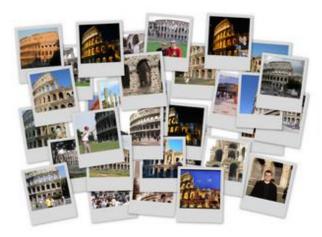

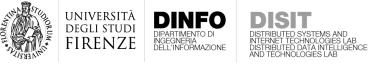

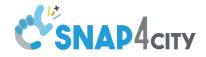

- 3D models can be obtained also using **Structure from Motion** approaches
- If we have a **large collection** of photos and videos of a scene observed from multiple point of views
- We can exploit the parallax effect to **recover the depth** (and the 3D position) of the viewed points

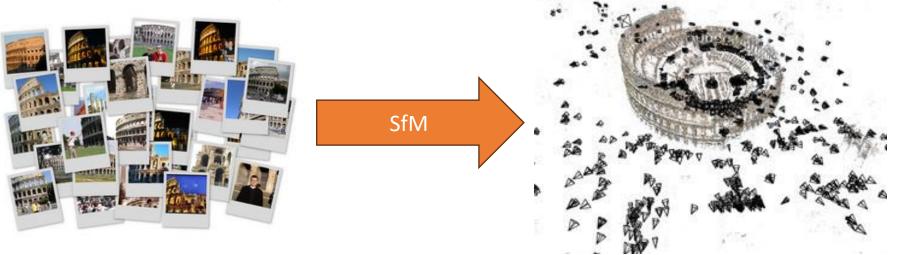

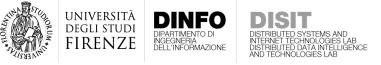

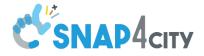

• The first result obtained is a **sparse 3D point cloud** 

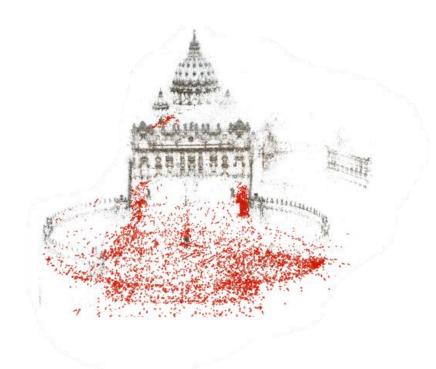

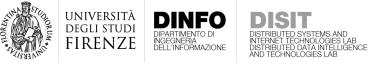

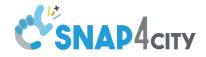

- The first result obtained is a **sparse 3D point cloud**
- Multi-view stereo methods can then be used to densify the reconstruction

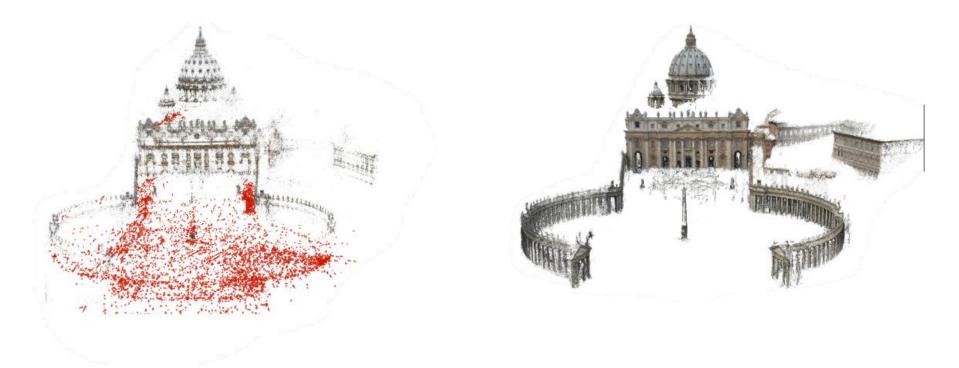

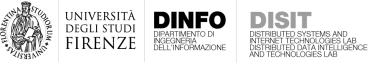

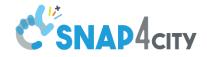

- Today there are several off-the-shelf solutions that can be easily used to obtain a **local 3D reconstruction**
- The OpenCV library (C/C++, Python) includes functions to build a SfM pipeline
- There are also **software** ready to use, that do not require particular knowledge:
  - PhotoTurism: <u>http://phototour.cs.washington.edu/</u>
  - VisualSfM: <u>http://ccwu.me/vsfm/</u>
  - Colmap: <u>https://colmap.github.io/</u>
  - AliceVision: <u>https://alicevision.org/</u>
- Such software are also able to compute the **mesh** and apply **textures**

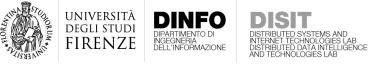

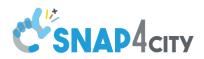

| a COLMAP                                                                                                    |                        | - 0 ×                 |
|----------------------------------------------------------------------------------------------------|------------------------|-----------------------|
| File Processing Reconstruction Render Editas Help                                                                                  |                        |                       |
|                                                                                                    |                        | Log & ×               |
|                                                                                                    |                        | Log & x<br>Save Clear |
| Select image path                                                                                                    | <b></b>                |                       |
| Computer + RamDisk (A:) +                                                                                                    | 49 Search RamDisk (A:) |                       |
| Organize   New folder                                                                                                    | ≂ • <b>0</b>           |                       |
| Favorites Desktop Dophoads Recent Places Dropbox Withraies Nusic Pictures Subversion Videes Homegroup Computer RamDisk (A) Folder: | Select Folder Cancel   |                       |
| Time 00:00:00:00                                                                                                    | 0 Images - 0 Points    |                       |

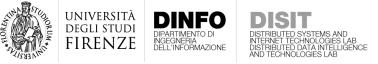

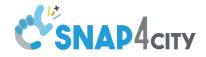

- When dealing with large reconstructions (e.g., city wide) there are however additional difficulties that have to be taken into account
  - The acquisition campaign must cover the whole urban area, both from **street-level** and with **aerial acquisitions**
  - The amount of acquired **data is huge** and requires particular care
  - A single monolithic reconstruction is practically impossible, therefore **multiple localized reconstructions** must be obtained first and then **fused** into a unique coordinate reference frame
  - Moreover, the obtained 3D models must be geo-localized in order to be exploited in the context of SCDT

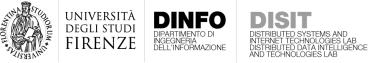

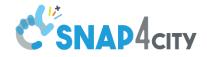

- When dealing with large reconstructions (e.g., city wide) there are however additional difficulties that have to be taken into account
  - The acquisition campaign must cover the whole urban area, both from **street-level** and with **aerial acquisitions**
  - The amount of acquired **data is huge** and requires particular care
  - A single monolithic reconstruction is practically impossible, therefore **multiple localized reconstructions** must be obtained first and then **fused** into a unique coordinate reference frame
  - Moreover, the obtained 3D models must be geo-localized in order to be exploited in the context of SCDT
- The conclusion is: exploit Structure from Motion on large scale to obtain a city reconstruction is **extremely expensive**

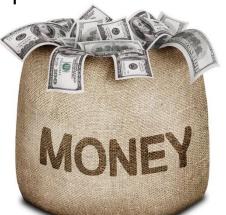

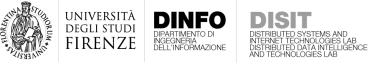

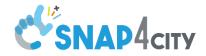

- Recently, Google released photorealistic 3D tiles
- REST API can be used to query the Google servers and retrieve 3D tiles of good quality to be shown in your web application

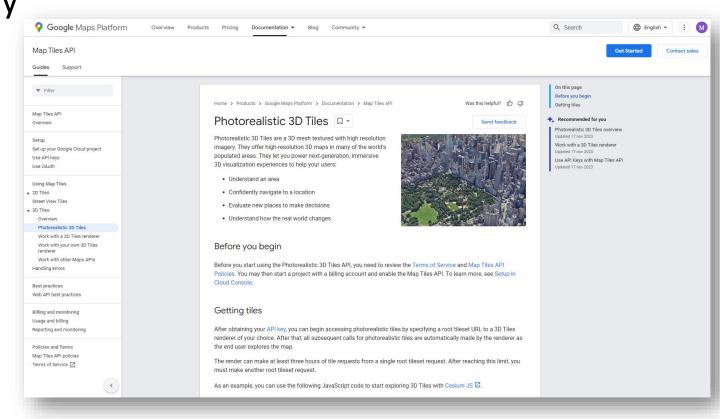

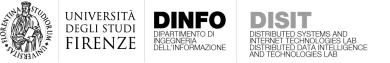

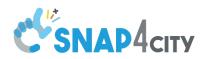

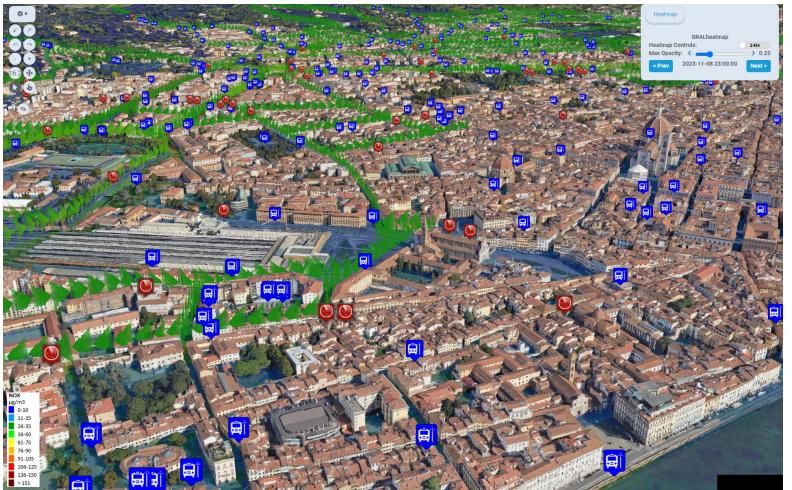

Florence, Italy

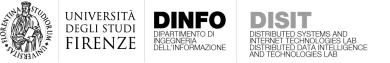

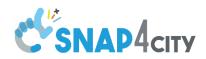

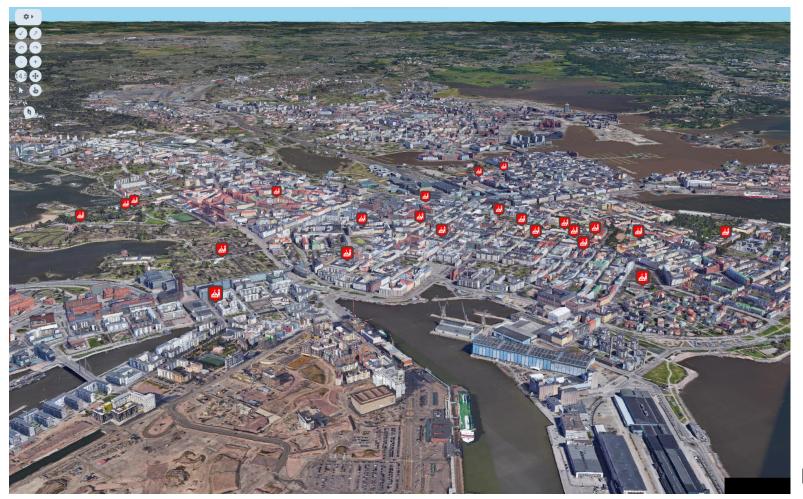

Helsinki, Finland

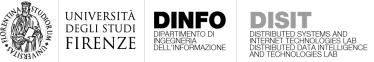

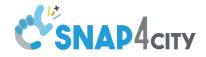

- The service is **not free**
- A per-request cost is applied
- Careful consideration must be taken when designing your web application

| Guides Support                              |                                                                      |                                                                                                    |                                                                                |                                                                                                    |  |
|---------------------------------------------|----------------------------------------------------------------------|----------------------------------------------------------------------------------------------------|--------------------------------------------------------------------------------|----------------------------------------------------------------------------------------------------|--|
| ₹ Filter                                    | Pricing for the Map Tiles API                                        |                                                                                                    |                                                                                | On this page<br>How the Map Tiles API is billed                                                                                                    |  |
| tap Tiles API<br>verview                    |                                                                      | SKU: Map Tiles API: 2D Map Tiles A request to Map Tiles API retrieving Roadmap, Satellite, or Terrain Tiles. Note that Session Token and Viewport information requests aren't billed.  MONTHLY VOLUME RANGE (Price per REQUEST) |                                                                                | Pricing for the Map Tiles API<br>SKU: Map Tiles API: 2D Map Tiles<br>SKU: Map Tiles API: Street View Tiles<br>SKU: Map Tiles API: Photorealistic 3D Tiles<br>Other usage limits<br>2D Tiles and Street View Tiles<br>Photorealistic 3D Tiles |  |
| etup<br>et up your Google Cloud project     | information requests aren't billed                                   |                                                                                                    |                                                                                |                                                                                                    |  |
| se API keys                                 |                                                                      |                                                                                                    |                                                                                |                                                                                                    |  |
| ise OAuth                                   | 0 - 1,000,000                                                        | 1,000,001 - 5,000,000                                                                                                    | 5,000,001+                                                                     | Terms of Use restrictions<br>Manage your cost of use                                                                                                    |  |
| ising Map Tiles<br>D Tiles                  | 0.0006 USD per each<br>(0.60 USD per 1000)                           | 0.00048 USD per each<br>(0.48 USD per 1000)                                                                                                    | Contact Sales 🖸 for volume pricing                                             | Related cost management resources                                                                                                    |  |
| treet View Tiles D Tiles landling errors    | SKU: Map Tiles API: Street                                           | SKU: Map Tiles API: Street View Tiles                                                                                                    |                                                                                | Use API Keys with Map Tiles API<br>Updated 17 nov 2023<br>Set Up in the Google Cloud Console                                                                                                    |  |
| est practices<br>Veb API best practices     | A request to Map Tiles API retrie<br>Session Token and Street View N | ving Street View Tiles, Street View T<br>Aetadata requests aren't billed.                                                                                                    | Updated 17 nov 2023<br>Photorealistic 30 Tiles overview<br>Updated 17 nov 2023 |                                                                                                    |  |
| illing and monitoring                       |                                                                      | MONTHLY VOLUME RANGE<br>(Price per REQUEST)                                                                                                    |                                                                                |                                                                                                    |  |
| eporting and monitoring                     | 0 - 1,000,000                                                        | 1,000,001 - 5,000,000                                                                                                    | 5,000,001+                                                                     |                                                                                                    |  |
| olicies and Terms<br>1ap Tiles API policies | 0.002 USD per each<br>(2.00 USD per 1000)                            | 0.0016 USD per each<br>(1.60 USD per 1000)                                                                                                    | Contact Sales 🖾 for volume pricing                                             |                                                                                                    |  |
| erms of Service [                           | SKU: Map Tiles API: Photor                                           | realistic 3D Tiles                                                                                                    |                                                                                |                                                                                                    |  |
|                                             | A request to Map Tiles API retrie                                    | ving 3D Root Tiles.                                                                                                    |                                                                                |                                                                                                    |  |
|                                             |                                                                      | MONTHLY VOLUME R.<br>(Price per REQUES                                                                                                    |                                                                                |                                                                                                    |  |
|                                             | 0-100,000                                                            | 100,001-500,000                                                                                                    | 500,000+                                                                       |                                                                                                    |  |
|                                             | 0.006 USD per each<br>(6.00 USD per 1000)                            | 0.0051 USD per each<br>(5.10 USD per 1000)                                                                                                    | Contact Sales 🖾 for volume pricing                                             |                                                                                                    |  |

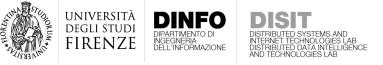

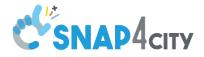

## Additional 3D Elements

• In the 3D map, additional elements are included

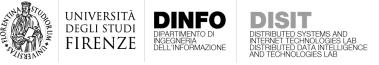

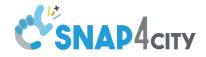

## Additional 3D Elements

- In the 3D map, additional elements are included
  - High Value Building, as detailed mesh obtained by manual editing or using Structure from Motion

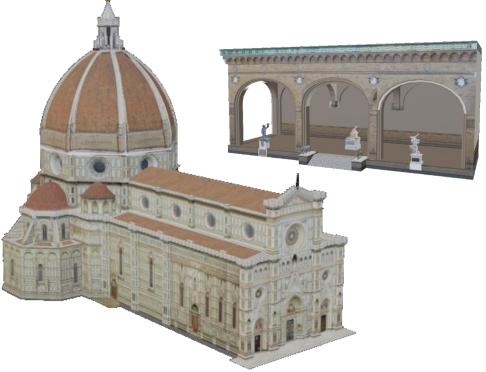

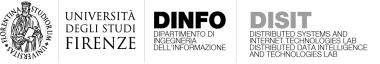

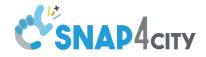

## Additional 3D Elements

- In the 3D map, additional elements are included
  - **High Value Building**, as detailed mesh obtained by manual editing or using Structure from Motion
  - Street furniture like trees, fountains, etc.

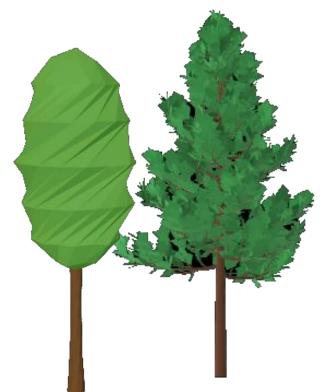

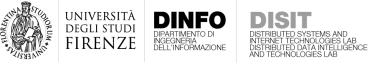

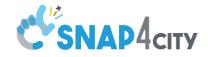

# Terrain

• Using a Digital Terrain Model (DTM) we can define the 3D terrain layer (useful to show different elevation in a city)

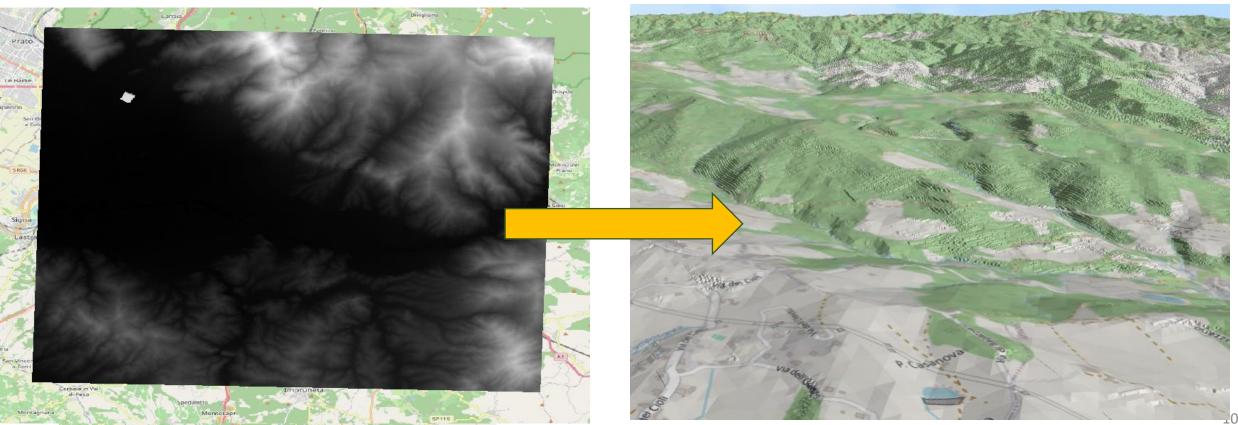

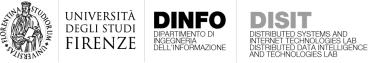

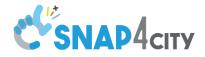

# Terrain

Different elevations are encoded in RGB using

$$\begin{cases} R = \left\lfloor \frac{100000 + 10v}{256^2} \right\rfloor \\ G = \left\lfloor \frac{100000 + 10v}{256} \right\rfloor - 256R \\ B = \left\lfloor 100000 + 10v \right\rfloor - 256^2R - 256G \end{cases}$$

with a precision of 0.1 m

 Then, the RGB DTM is saved into the Snap4City GeoServer and provided to clients using REST calls with the possibility to select specific geographic tiles

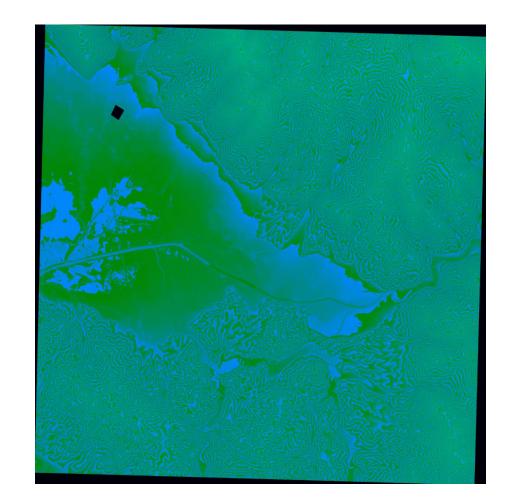

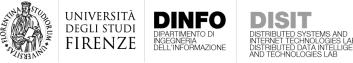

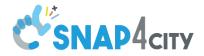

# Integration and distribution

- Acquired and produced data are integrated into the digital twin model
- The model is distributed as a Snap4City dashboard
- A **3D multi-data map** is built as an interactive web interface

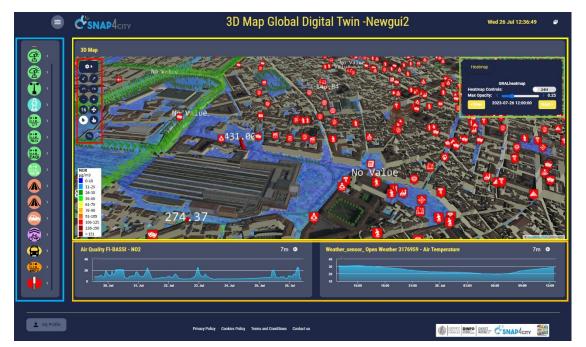

 Additional widget can be included in the same dashboard to focus on particular information

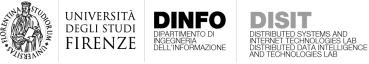

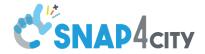

## Integration and distribution

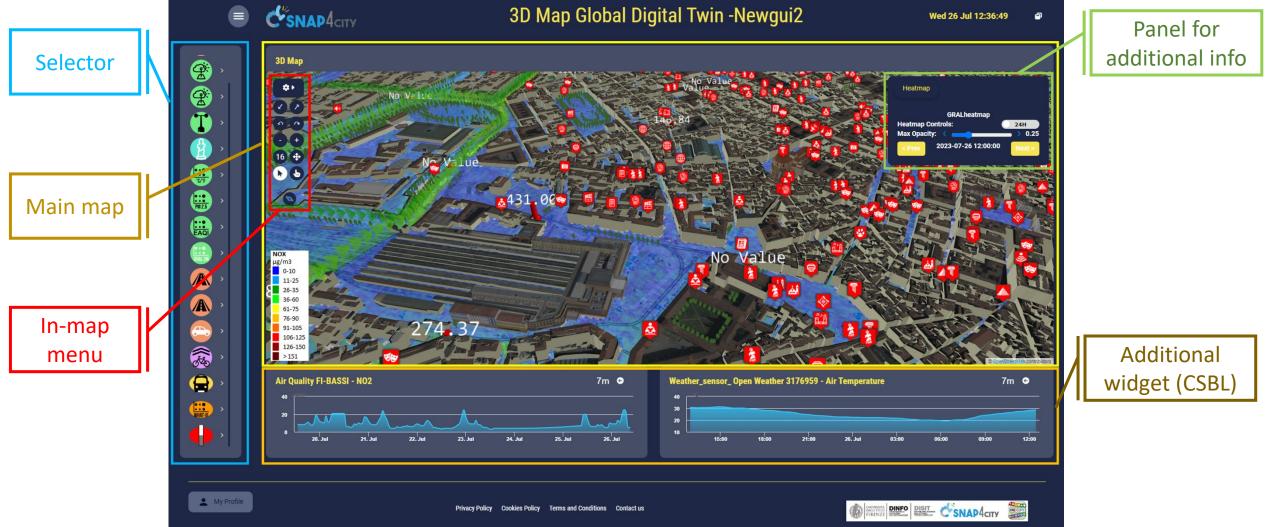

- The SCDT in Snap4City includes the following functionalities:
  - 3D terrain

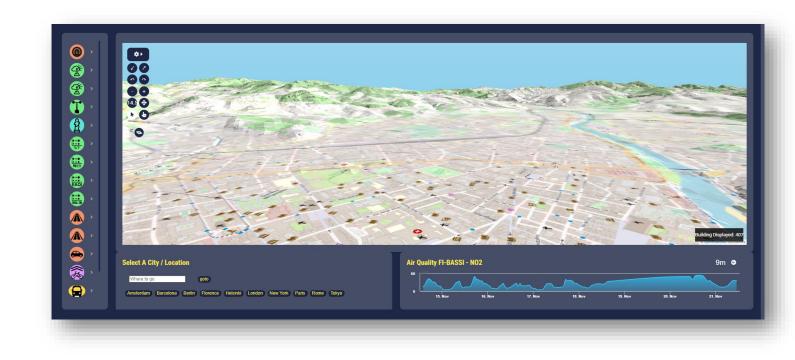

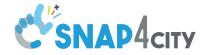

- The SCDT in Snap4City includes the following functionalities:
  - 3D terrain, over which different orthomaps

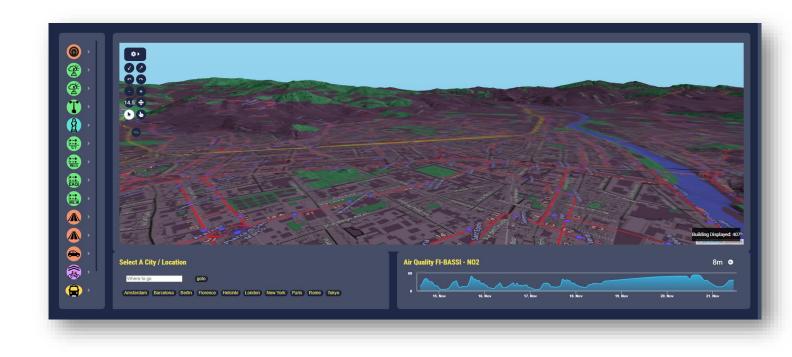

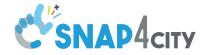

- The SCDT in Snap4City includes the following functionalities:
  - 3D terrain, over which different orthomaps

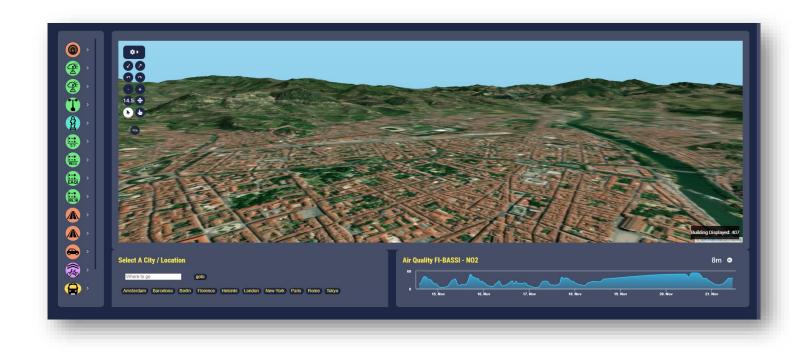

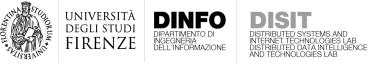

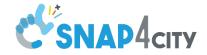

- The SCDT in Snap4City includes the following functionalities:
  - 3D terrain, over which different orthomaps and heatmaps can be shown

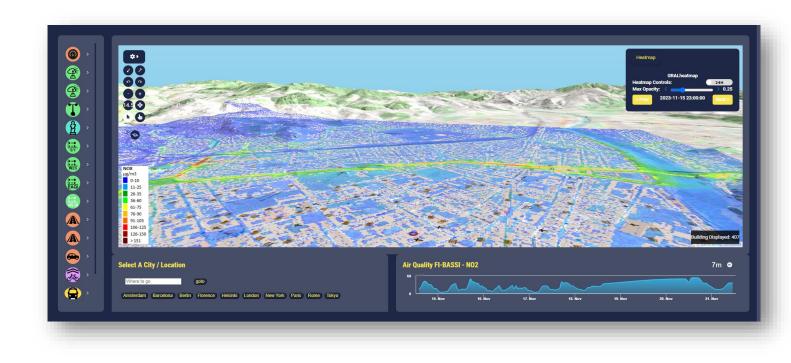

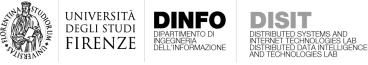

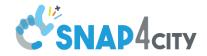

- The SCDT in Snap4City includes the following functionalities:
  - 3D terrain, over which different orthomaps and heatmaps can be shown
  - PINs are used to represent IoT devices, Services, Public Transport stops

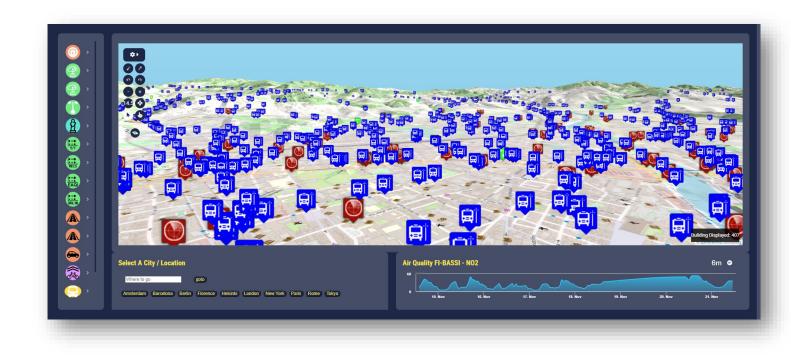

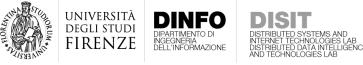

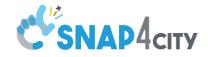

- The SCDT in Snap4City includes the following functionalities:
  - 3D terrain, over which different orthomaps and heatmaps can be shown
  - PINs are used to represent IoT devices, Services, Public Transport stops
  - Each PIN can be clicked to open a pop-up with detailed information

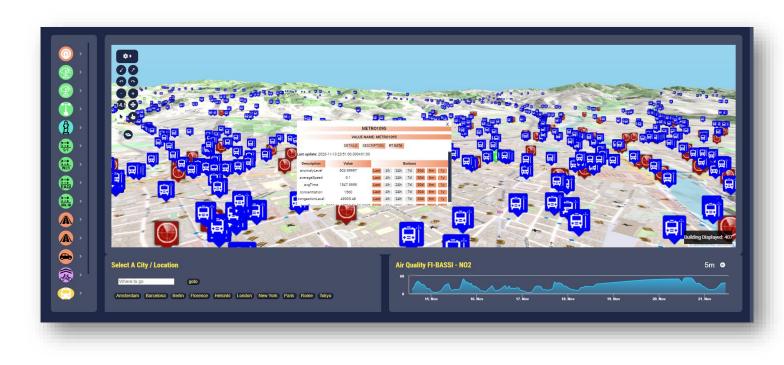

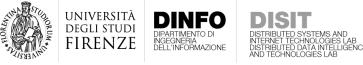

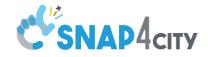

- The SCDT in Snap4City includes the following functionalities:
  - 3D terrain, over which different orthomaps and heatmaps can be shown
  - PINs are used to represent IoT devices, Services, Public Transport stops
  - Each PIN can be clicked to open a pop-up with detailed information
  - RT-data can be queried and shown in dedicated widget using CSBL

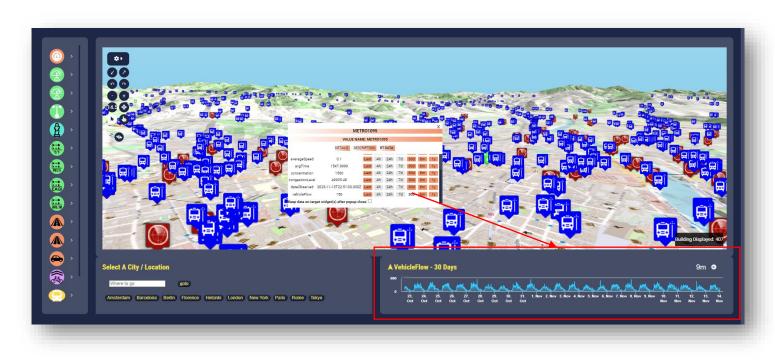

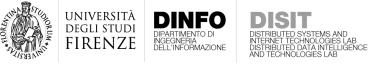

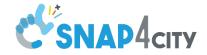

- The SCDT in Snap4City includes the following functionalities:
  - 3D building of the city are represented

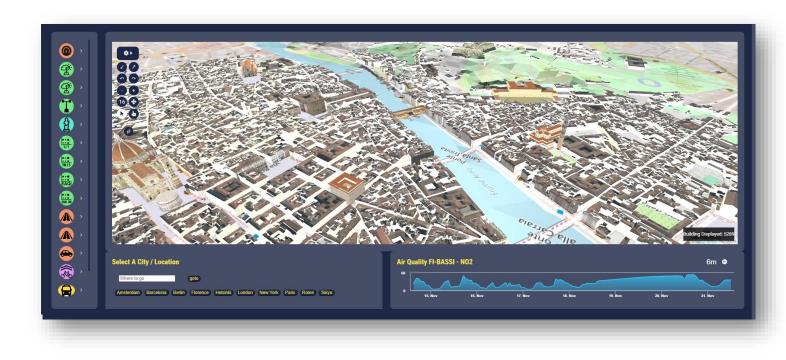

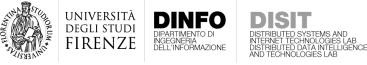

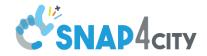

- The SCDT in Snap4City includes the following functionalities:
  - 3D building of the city are represented
  - Each building can be picked, to accesso to additional information

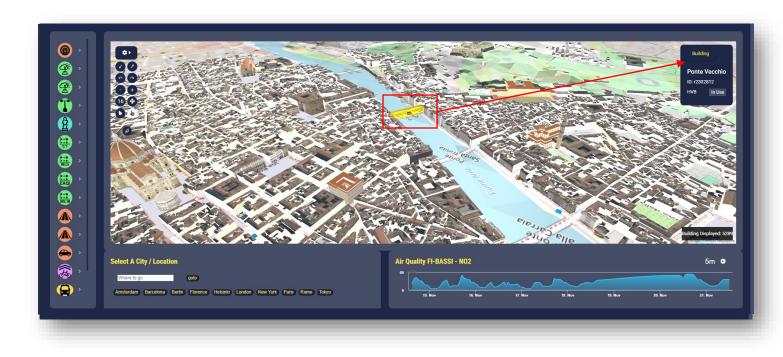

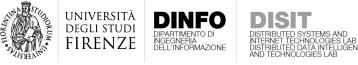

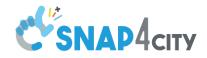

- The SCDT in Snap4City includes the following functionalities:
  - 3D building of the city are represented
  - Each building can be picked, to accesso to additional information
  - For specific buildings, after selecting it the 3D model can be changed

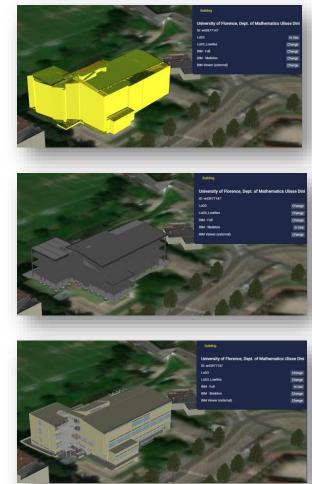

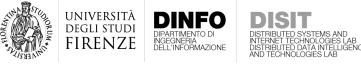

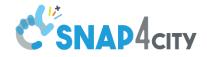

- The SCDT in Snap4City includes the following functionalities:
  - 3D building of the city are represented
  - Each building can be picked, to accesso to additional information
  - For specific buildings, after selecting it the 3D model can be changed
  - When available, access to inspect the BIM of the building is provided

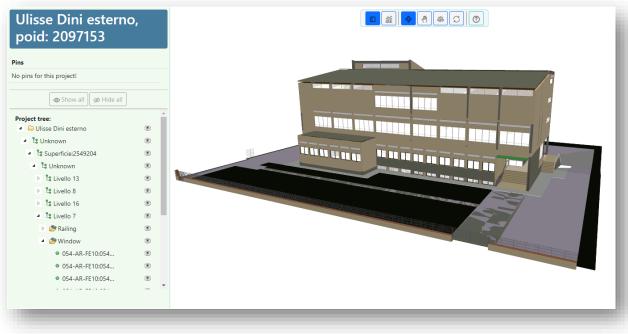

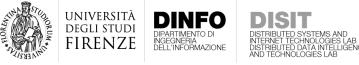

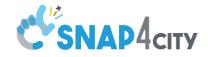

- The SCDT in Snap4City includes the following functionalities:
  - 3D building of the city are represented
  - Each building can be picked, to accesso to additional information
  - For specific buildings, after selecting it the 3D model can be changed
  - When available, access to inspect the BIM of the building is provided
  - In the case of Google 3D tiles, the picking functionality was implemented exploiting invisible extruded buildings

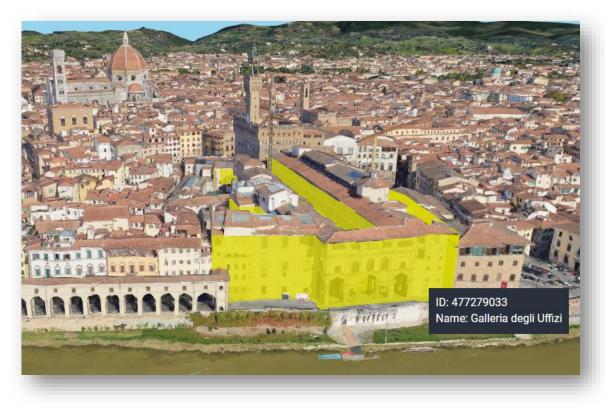

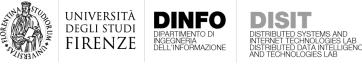

- Specific 3D representation have been devised to show
  - Sensor measurements

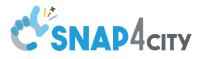

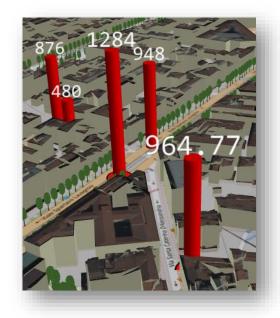

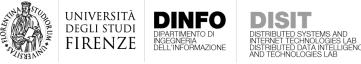

- Specific 3D representation have been devised to show
  - Sensor measurements
  - Traffic flows

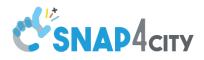

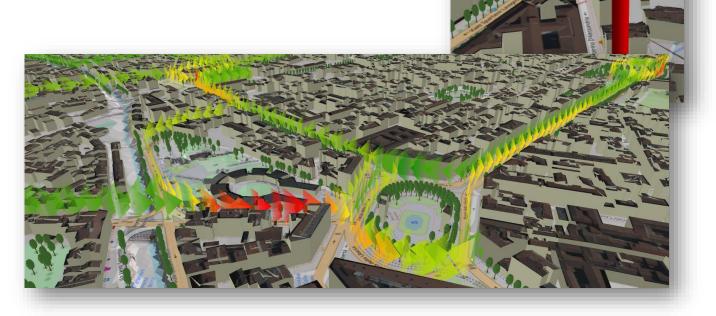

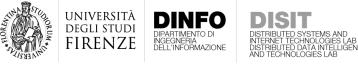

• Specific 3D representation have been devised to show

ect studio

ale di Porta al Prato, San Iacopino, Quai iale Don Giovanni Minzoni, Le Cure, Oua

nue onto Piazzale di Porta al

Keep right onto Viale Filippo Strozzi Keep right onto Viale Filippo Strozzi Keep left onto Piazza della Libertà Turn slight left onto Piazza della

11

600 r

- Sensor measurements
- Traffic flows
- Routing paths

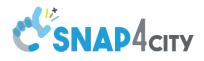

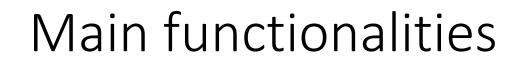

- Specific 3D representation have been devised to show
  - Sensor measurements
  - Traffic flows

DIPARTIMENTO DI INGEGNERIA DELL'INFORMAZIONE

UNIVERSITÀ Degli studi

FIRENZE

• Routing path, also for What-if analysis

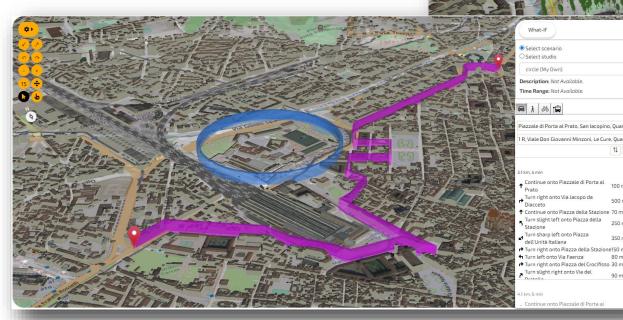

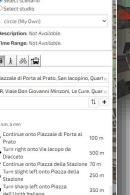

rn left onto Via Faenza

rn slight right onto Via del

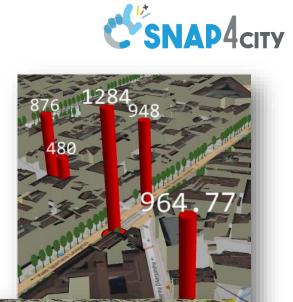

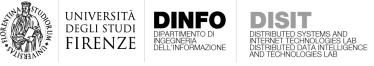

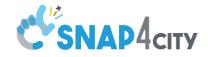

- The SCDT also includes
  - Roads, cycling paths, bus routes

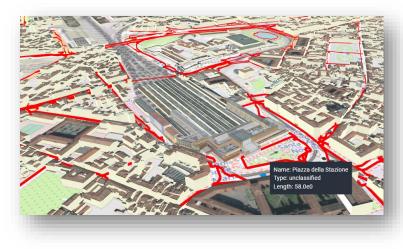

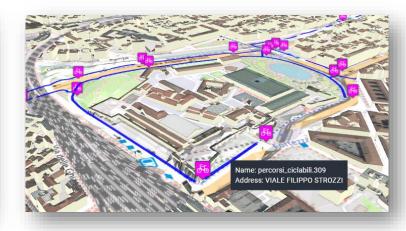

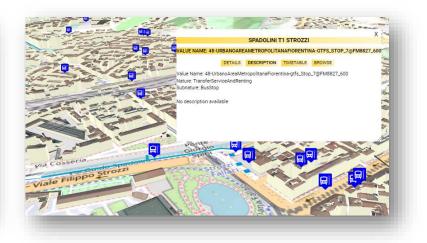

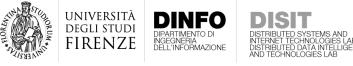

- The SCDT also includes
  - Roads, cycling paths, bus routes
  - Additional 3D elements like trees, that can be requested with different level of details

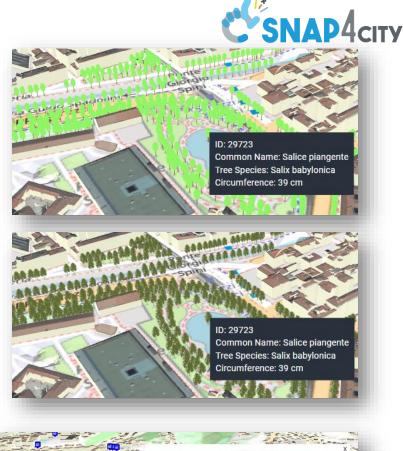

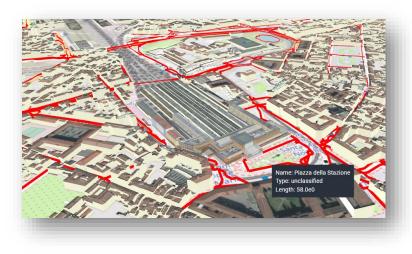

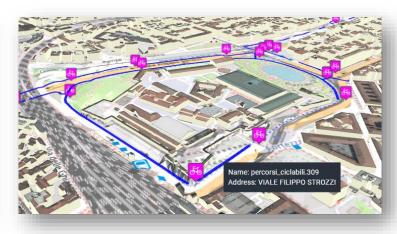

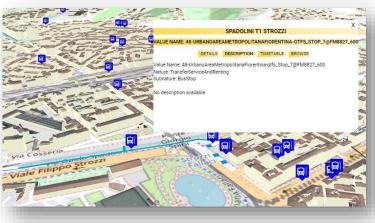

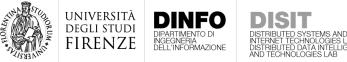

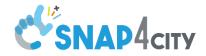

## 3D Multi-data Map Interactive Web Interface

- The architecture implements a client-side business logic developed in JavaScript exploiting the Deck.gl framework
- REST calls are used to query Snap4City API and load data on user demands
- PINs for POIs or IoT Devices, and paths and areas are retrieved with geographic queries toward the Snap4City SuperService Map (the KM4City interface)
- Heatmaps, Orthomaps, and the RGB DTM are instead provided via WMS protocol with HTTPS requests toward the Snap4City GeoServer

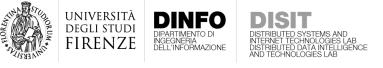

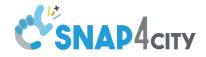

# Deck.gl

- Deck.gl is a JavaScript framework to handle large database and create web applications
- It is based on a layered architecture...
- ...and provide tools to integrate and visualize geographical data

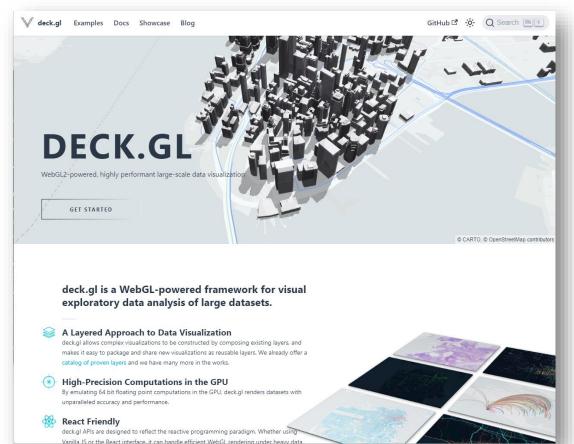

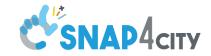

JNIVERSITĂ Degli studi FIRENZE

- Deck.gl layered structure was exploited
- Different entities are rendered in **different layers**, each with its **own safe context** to avoid interferences and be able to load each of them **independently**
- Data are rendered with a **tiled approach**, in order to display only the visible data. This is fundamental to handle **large SCDT**

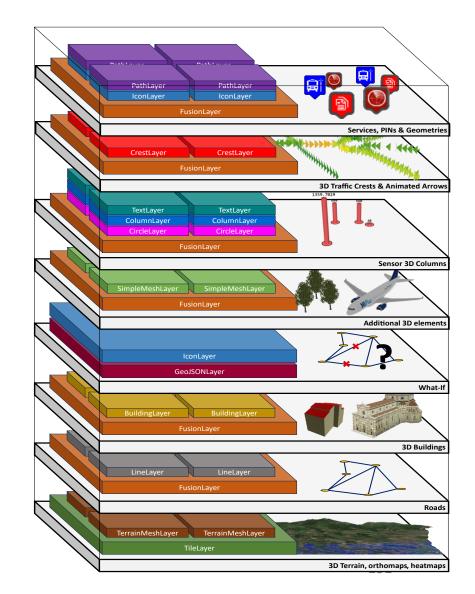

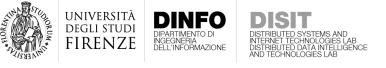

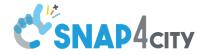

- The core of the architecture is the so-called **FusionLayer**
- The FusionLayer **extends** the Deck.gl architecture

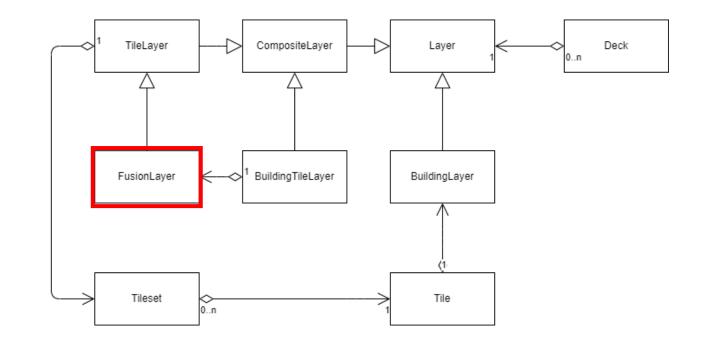

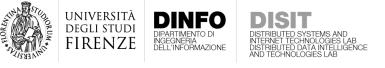

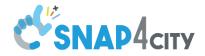

- The core of the architecture is the so-called FusionLayer
- The FusionLayer **extends** the Deck.gl architecture
- The FusionLayer is specialized to manage the data to be rendered in the SCDT tiles

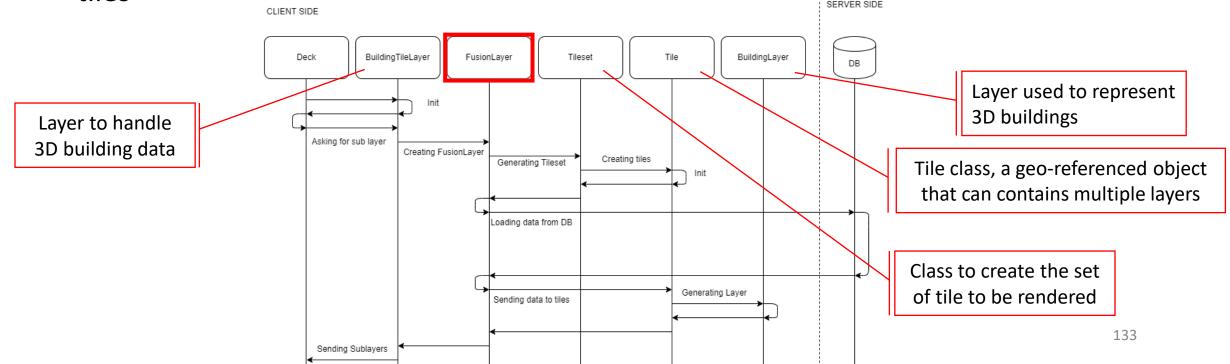

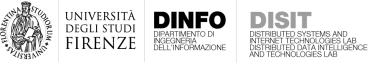

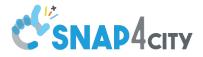

- FusionLayer implements two main functionalities
- 1. The **bottomUp** and **topDown** Fusions
- 2. The deepLoad

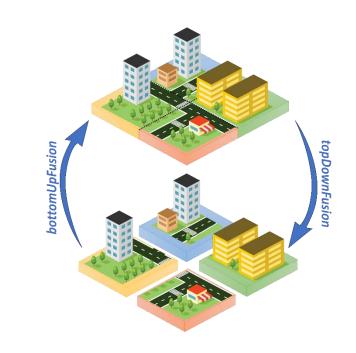

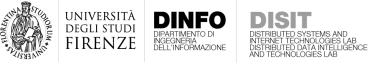

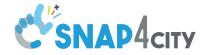

topDownFusio

#### **Fusion Layer**

• The bottomUp and topDown fusion are used to reduce server calls and exchanged data by reusing data already downloaded for tile at different zoom levels

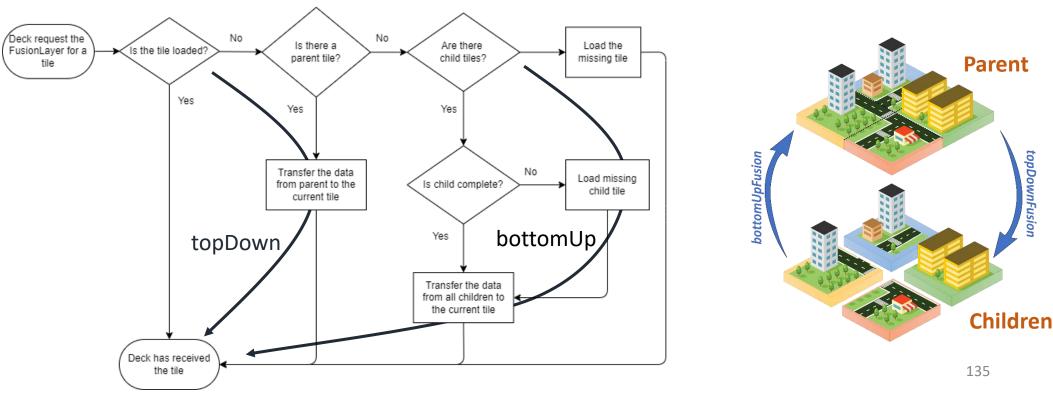

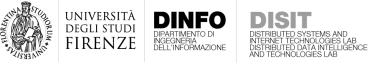

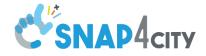

- The deepLoad function is used when dealing with data available at a single zoom level (e.g., traffic flows, 3D buildings)
- In the standard Deck.gl, such data would be retrieved at the available zoom **regardless of the actual zoom** used in the map
- At low zoom level, this behavior would lead to a very large number of tiles to be rendered, slowing down the performance
- The deepLoad solve this problem by requiring data at the available zoom, then creating virtual tiles with dimension according to the actual zoom level and filling these virtual tiles with the retrieved data, thus reducing the rendering processes to be carried out

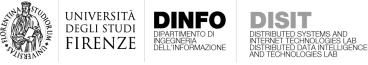

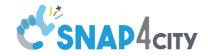

- The TerrainMeshLayer is used to display the 3D terrain, othomaps, and heatmaps using a tiled approach
- Each tile can load different resources using business-logic callbacks to the WMS GeoServer
- The **Martini tessellation** algorithm was used to obtain the terrain mesh from the RGB-encoded DTM
- Multiple textures can be applied over the terrain using a merging procedure carried out in the GPU fragment shader

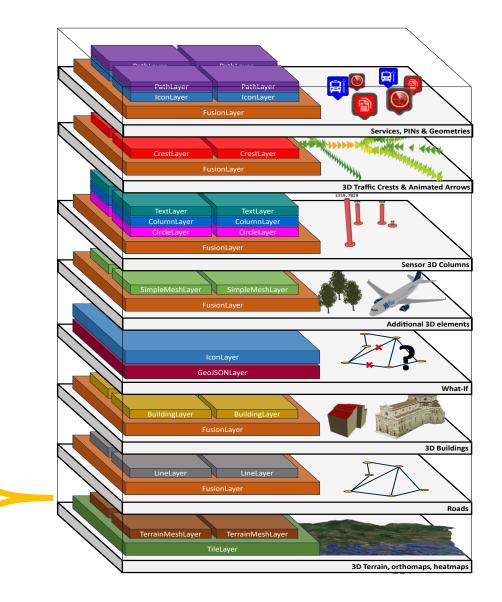

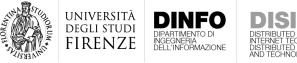

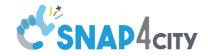

• The **LineLayer** is used to display the road graph retrieved from the KB using SPARQL queries, limited to the tiles in view

PREFIX km4c: <http://www.disit.org/km4city/schema#>
PREFIX rdf: <http://www.w3.org/1999/02/22-rdf-syntax-ns#>
PREFIX rdfs: <http://www.w3.org/2000/01/rdf-schema#>
PREFIX rdfsn: <http://www.w3.org/2003/01/geo/wgs84\_pos#>
PREFIX dct: <http://purl.org/dc/terms/>
SELECT ?road ?roadName ?roadElement ?highwayType ?startLat ?startLong ?endLat ?endLong ?compositionType ?operatingStatus ?trafficDir ?length
WHERE {

?road a km4c:Road. ?road km4c:extendName ?roadName. ?road km4c:containsElement ?roadElement. ?road km4c:inMunicipalityOf ?municip. ?municip foaf:name "Firenze". ?roadElement km4c:highwayType ?highwayType. ?roadElement km4c:composition ?compositionType. ?roadElement km4c:operatingStatus ?operatingStatus. ?roadElement km4c:trafficDir ?trafficDir. ?roadElement km4c:length ?length. ?roadElement km4c:startsAtNode ?startNode. ?startNode rdfsn:lat ?startLat. ?startNode rdfsn:long ?startLong. ?roadElement km4c:endsAtNode ?endNode. ?endNode rdfsn:lat ?endLat. ?endNode rdfsn:long ?endLong. FILTER ( xsd:float(?startLat) < {north} && xsd:float(?endLat) > {south} && xsd:float(?startLong) < {east} && xsd:float(?endLong) > {west}

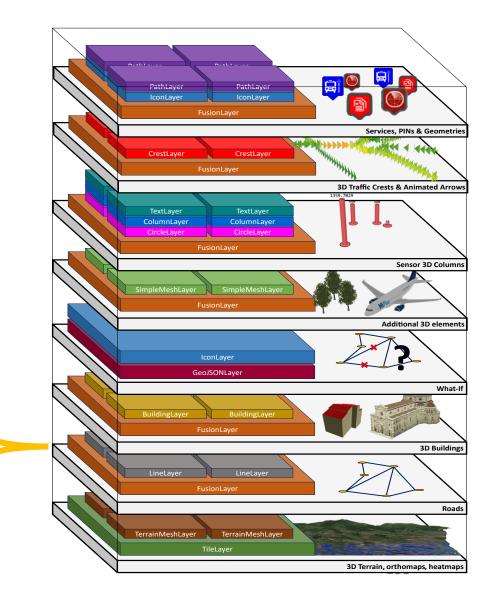

ı

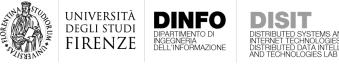

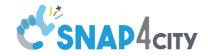

- A tiled approach exploiting the BuildingLayer is used to show LoD3 3D buildings
- 3D model tiles are **dynamically loaded taking into account the viewing position**, prioritizing closer tiles w.r.t. farthest ones
- This approach ensures that **only buildings in visible tiles are rendered**, reducing the use of client resources
- Such solution is **fundamental to handle the huge number of buildings** present in a city

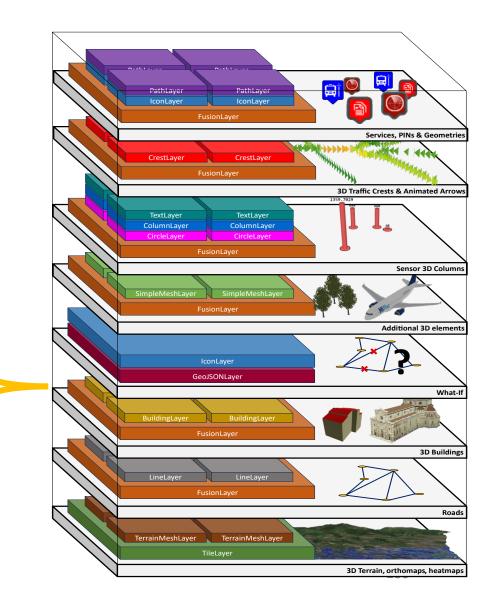

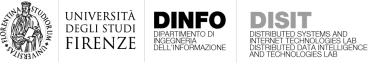

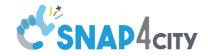

- A novel layer called **WhatIfLayer** has been designed to handle What-If analysis in the SCDT web interface
- It includes a series of sub-layer
  - PathLayer
  - GeoJSONLayer
  - IconLayer

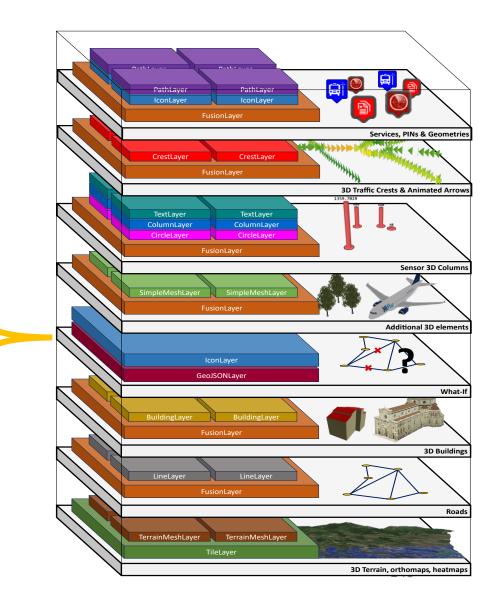

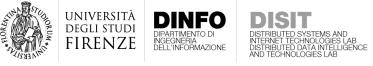

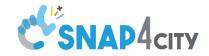

 Additional **3D entities**, such as trees, are shown in the 3D map using a layer structure similar to the one used to represent the buildings.

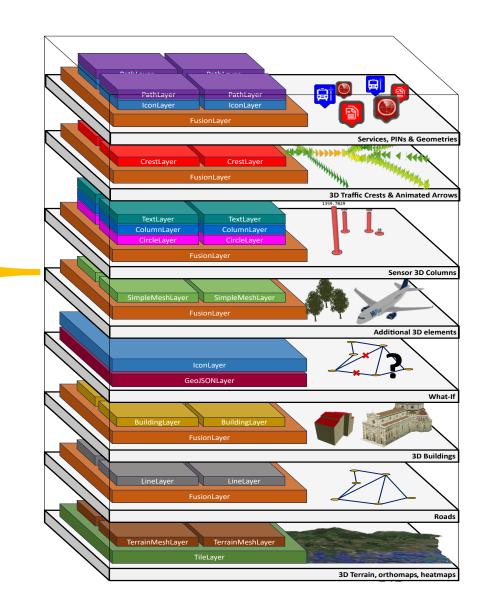

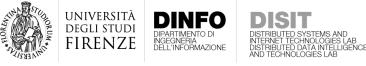

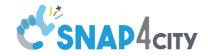

- A combination of different layers was used to show 3D representation of IoT Sensor
- In particular, **3D Pillars** are used to indicate the values registered by traffic sensors

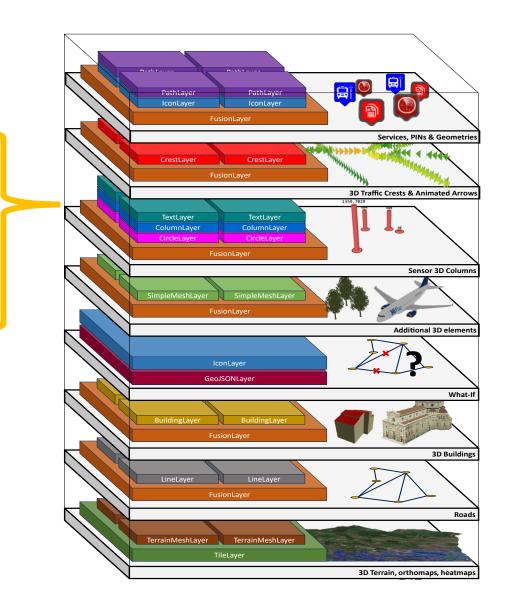

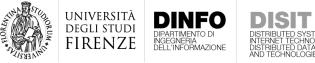

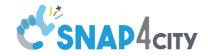

- Solutions to show specific information must be reconsidered when passing from a 2D to a 3D representation
- For example, traffic flow information cannot be appreciated if visualized as a 2D heatmap
- We developed the **CrestLayer** in order to show traffic information as static or animated 3D crests

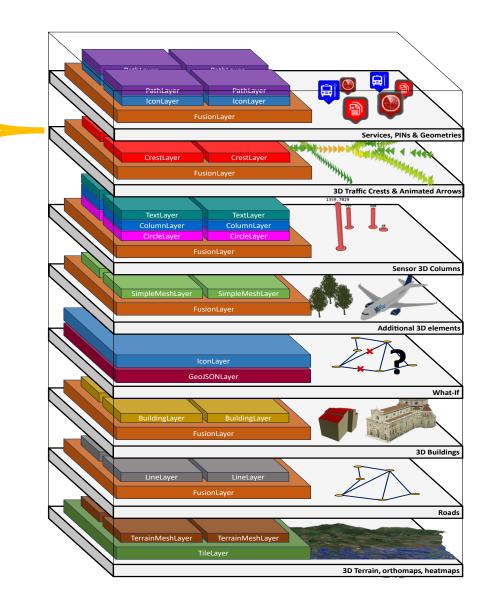

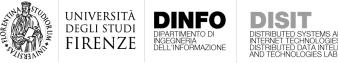

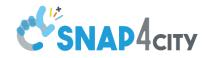

- Paths and geometries are represented in specific layers
- The **PathLayer** was used to display geometries such as cycling paths
- The IconLayer was used to show pickable PINs for IoT Devices or POIs
- **PIN can also be dynamic**, changing their shape or color according their kind
- Both layers are composed by a series of sub-layers to handle different elements (e.g., PINs indicating the bus stop locations)

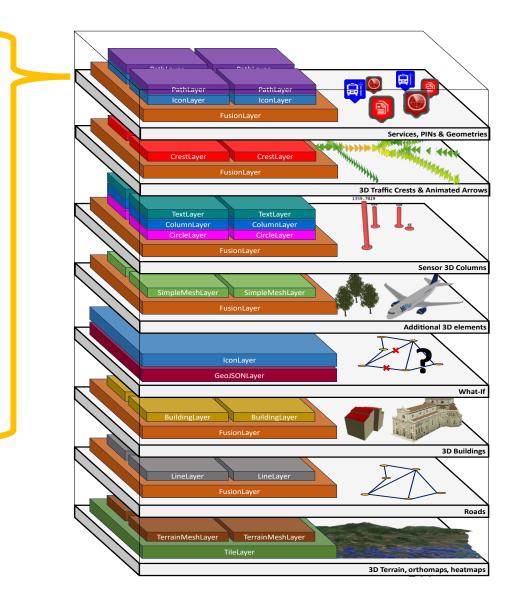

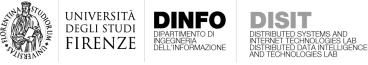

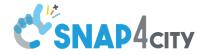

# Digital Twin of Florence

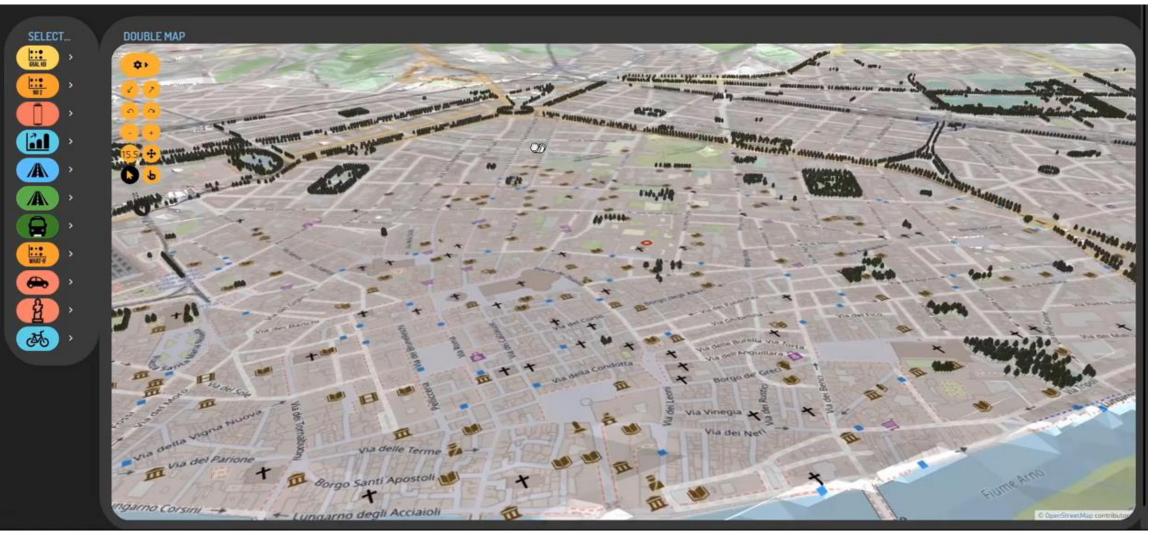

#### https://digitaltwin.snap4city.org - https://www.youtube.com/watch?v=AWy7poKtTLc

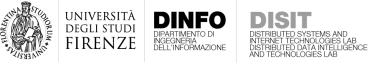

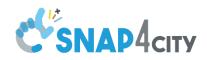

## Digital Twin of Florence

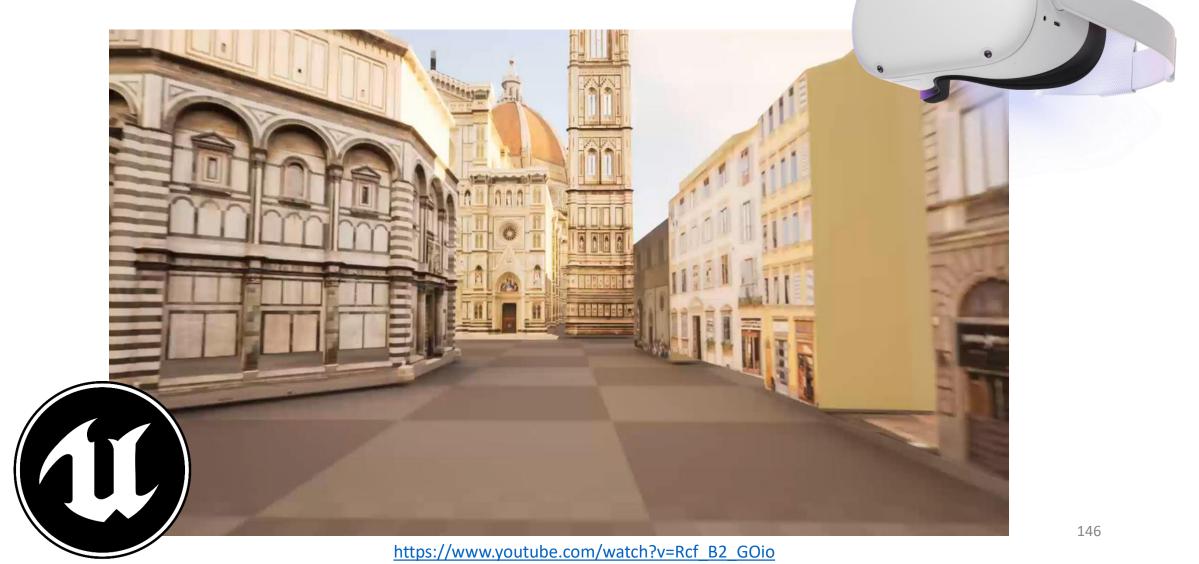

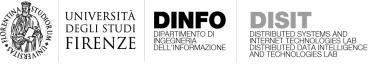

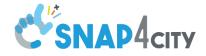

#### References

- L. Adreani, P. Bellini, C. Colombo, M. Fanfani, P. Nesi, G. Pantaleo, R. Pisanu, "Implementing Integrated Digital Twin Modelling and Representation into the Snap4City Platform for Smart City Solutions", Multimedia Tools and Applications, Springer, 2023
- L. Adreani, P. Bellini, M. Fanfani, P. Nesi, G. Pantaleo. "Design and Develop of a Smart City Digital Twin with 3D Representation and User Interface for What-If Analysis". In proceedings 23rd International Conference on Computational Science and Its Applications (ICCSA 2023), 2023. (Best paper award)
- L. Adreani, P. Bellini, C. Colombo, M. Fanfani, P. Nesi, G. Pantaleo and R. Pisanu. "Digital Twin Framework for Smart City Solutions". In proceedings 28th International DMS Conference on Visualization and Visual Languages, DMSVIVA 2022, KSIR Virtual Conference Center, Pittsburgh, USA, 2022. (Best paper award)
- L. Adreani, C. Colombo, M. Fanfani, P. Nesi, G. Pantaleo and R. Pisanu, "A Photorealistic 3D City Modeling Framework for Smart City Digital Twin". In proceedings IEEE International Conference on Smart Computing (SMARTCOMP), 183-185, 2022
- L. Adreani, C. Colombo, M. Fanfani, P. Nesi, G. Pantaleo and R. Pisanu, "Rendering 3D City for Smart City Digital Twin". In proceedings IEEE International Conference on Smart Computing (SMARTCOMP), 183-185, 2022